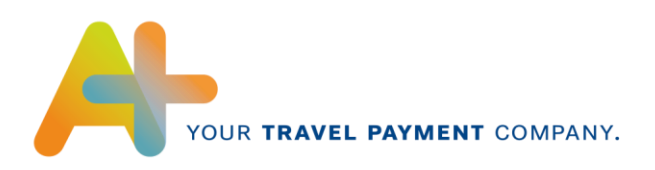

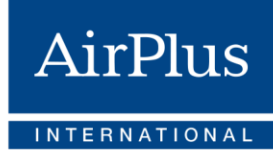

# **CDF3- Format Specification**

Electronic transaction data (daily transaction data) For AirPlus Company Account, Debit Account & Corporate Card and Virtual Cards

Version Basis Mastercard Release 12.01.00.00 Valid as of: Q1 2020

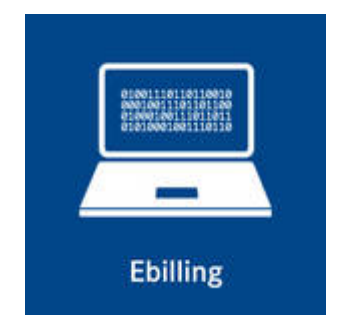

AirPlus International

Technical Hotline  $T + 49(0)$  61 02. 2 04 - 5 55  $F +49(0) 61 02. 2 04 - 3 19$ customerservice@airplus.com www.airplus.com

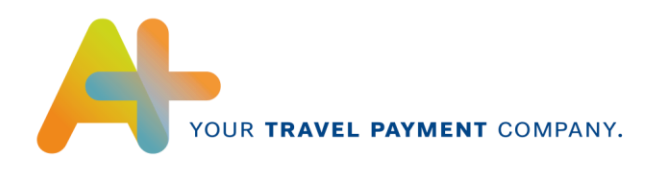

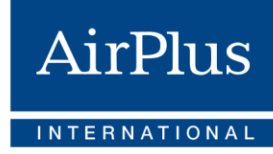

# **Contents**

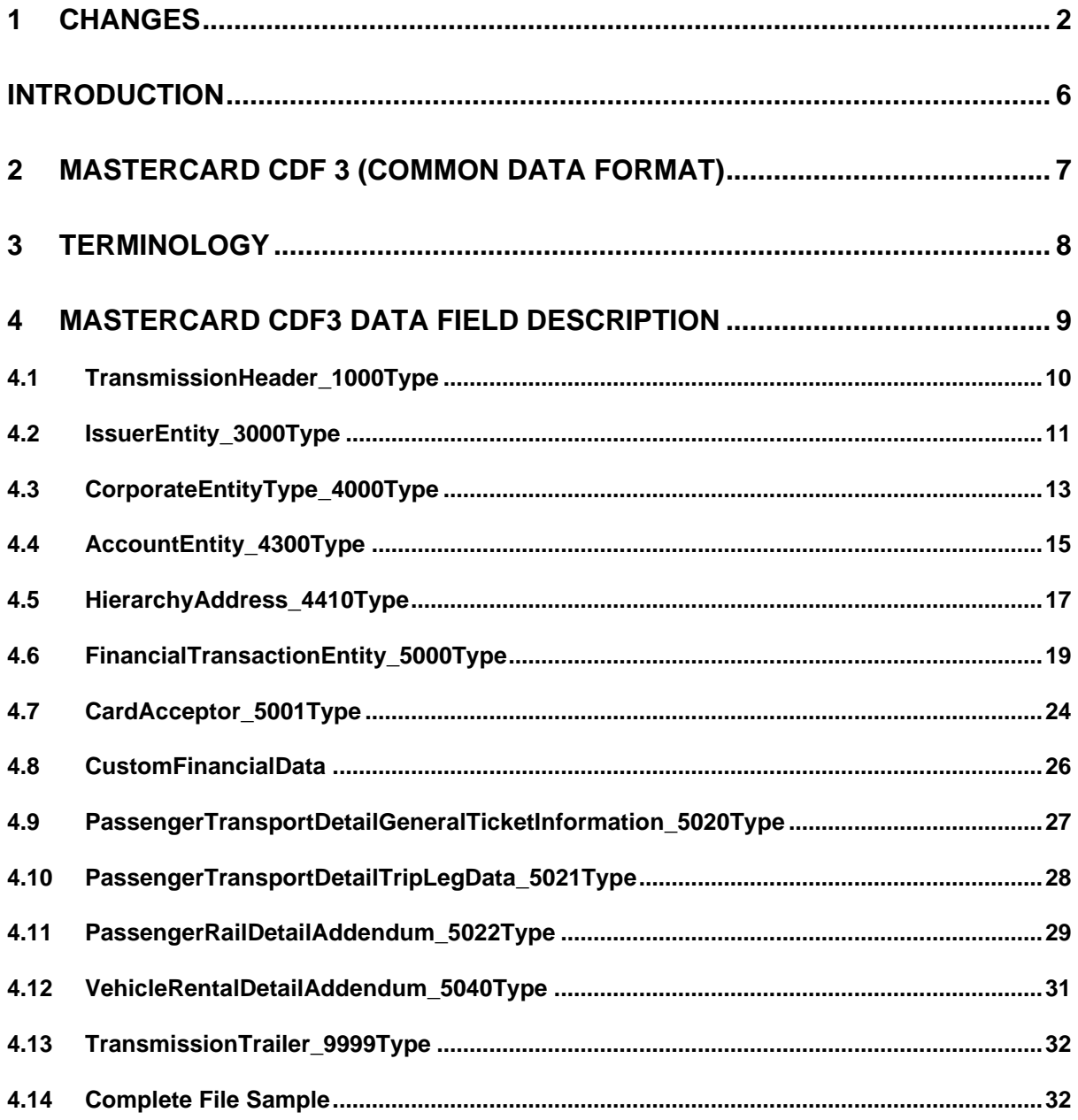

# <span id="page-1-0"></span>1 Changes

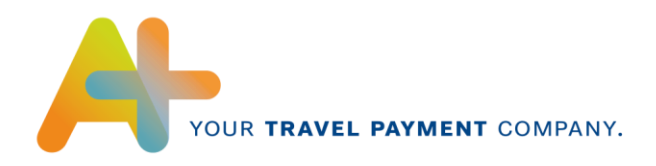

From now on**, AirPlus Virtual Credit Cards** is an autonomous product that is no longer settled via the AirPlus Company Account. Here the resulting modification to the content are outlined:

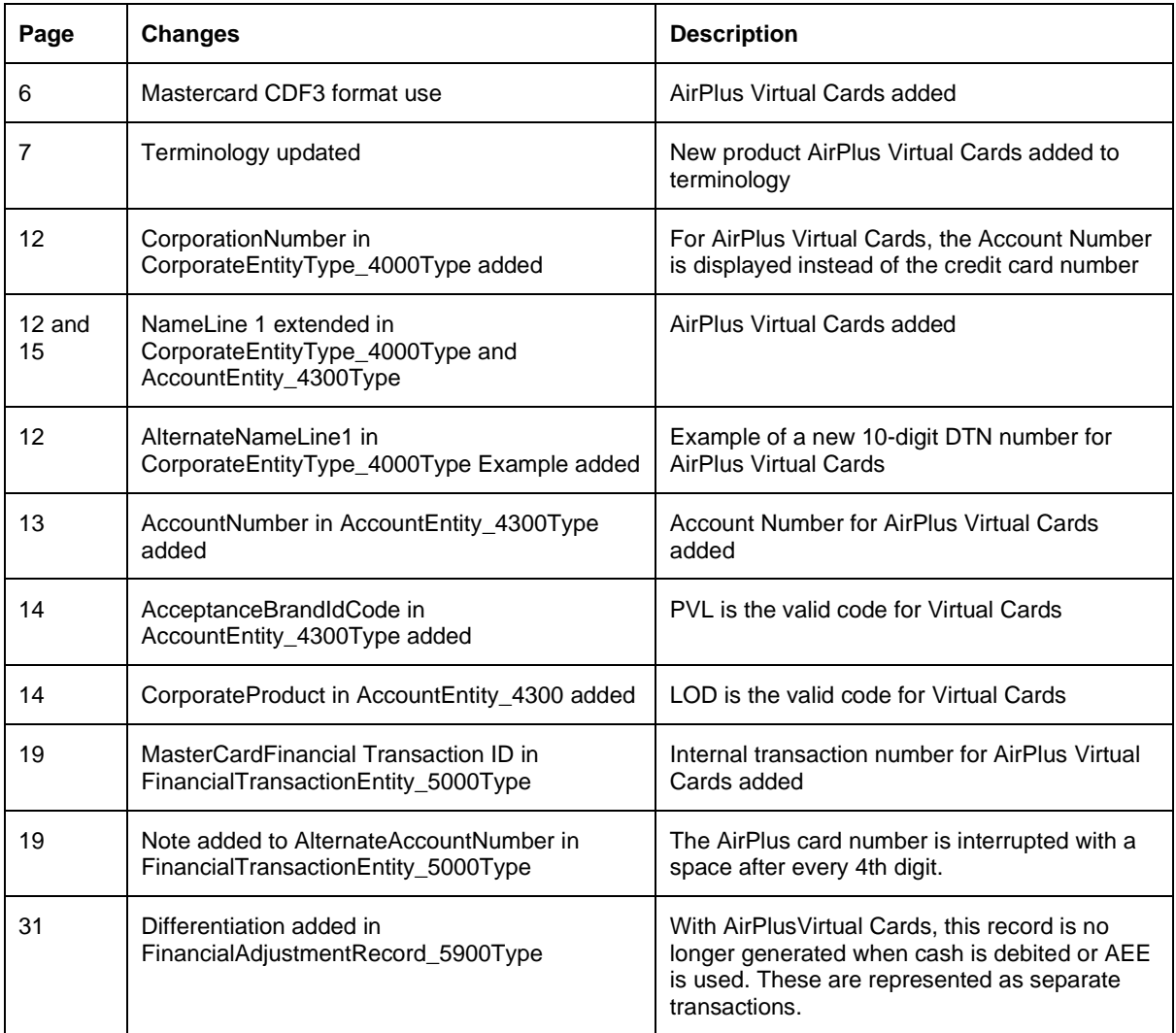

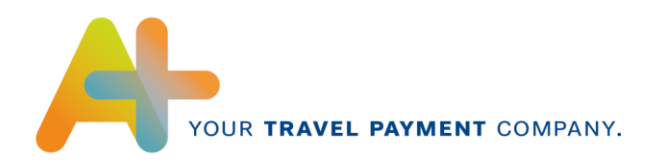

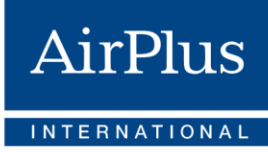

The following list shows already known changes compared to the previous format version:

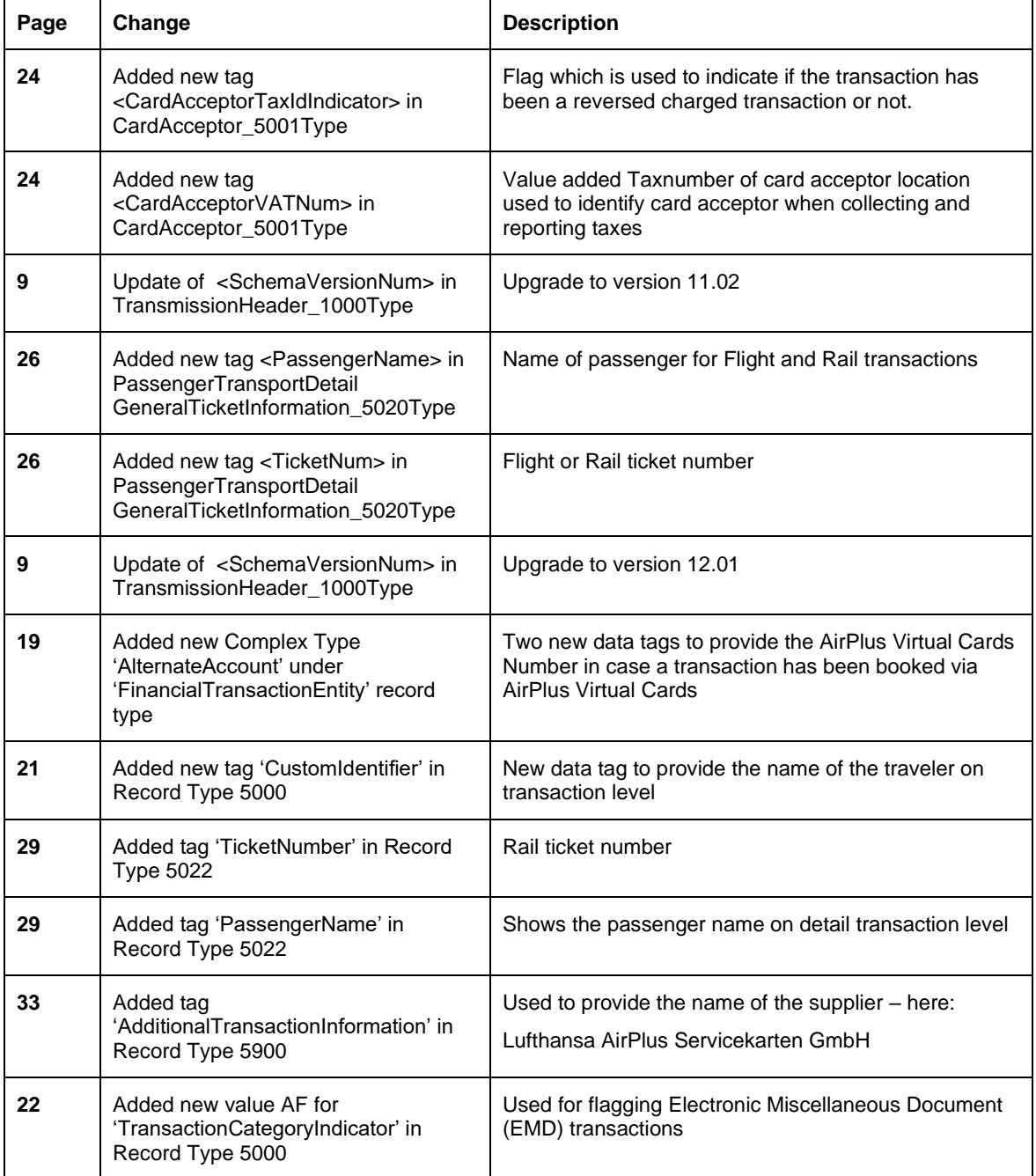

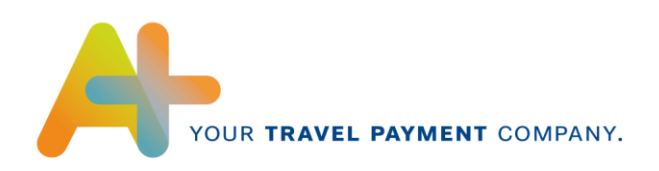

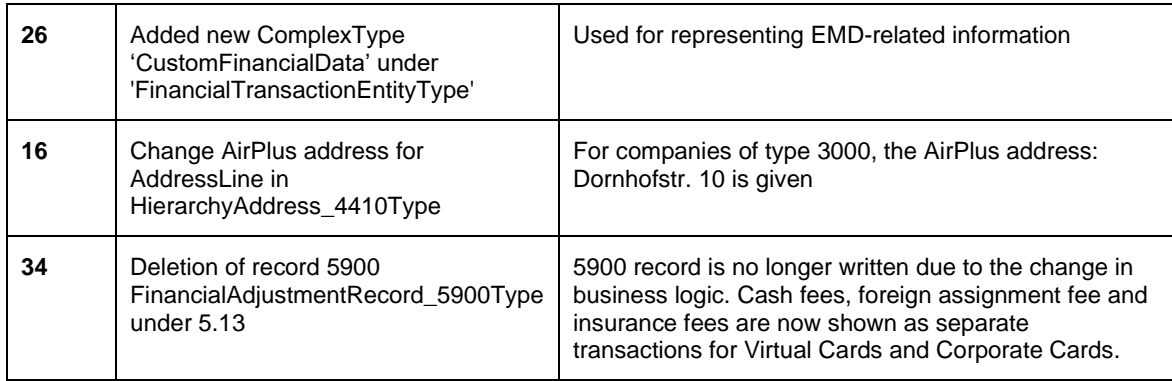

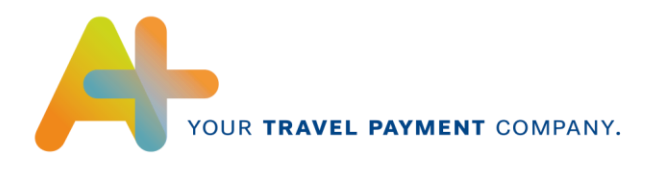

# <span id="page-5-0"></span>**Introduction**

The main purpose of this documentation is to give an overview of the data fields which are currently being provided as well as an overview of the general AirPlus MasterCard CDF3 (Common Data Format) file structure to the end-user.

Therefore this document will first start with a general explanation about CDF3 (see chapter 3), followed by the terminology which is important to interpret the field description section correctly (see chapter 4).

Chapter 5 will then give the reader an overview of the data fields provided by AirPlus including a general description, formatting information, maximal length of the appropriate data field and special remarks by AirPlus which might be relevant for the end-user to import the file properly. Additionally, the reader will also be supported with an example per record description/overview.

However, please note that the following format documentation doesn´t cover all possible data fields which can be provided by choosing a file transfer/receipt via AirPlus MasterCard CDF3 compared to official MasterCard CDF3. Furthermore and as already mentioned above, AirPlus only focussed on those data fields, which are normally provided by their data sources.

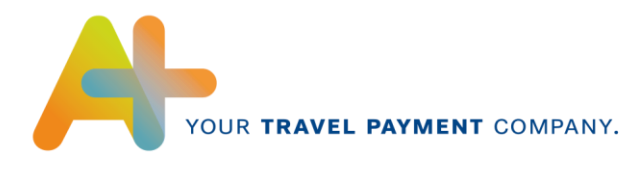

# <span id="page-6-0"></span>**2 MasterCard CDF 3 (Common Data Format)**

CDF3 (Common Datat Format) has been developed by MasterCard and is based on XML (eXtensible Markup Language). The MasterCard CDF3 transmission file consists of an ordered nesting of entities. The order and nesting of these entities is established by the CDF 3.0 schema file (.CDF Transmission File.xsd.). Each transmission file must begin with a Transmission Header record (tag: Transmission Header\_1000) and be terminated by a Transmission Trailer record (tag: Transmission Trailer\_9999). All information contained within the file transmission exists between these two records. The nesting of records in a transmission file determines their relationship. Records can be thought of as describing the organization or describing transactions of that organization. This categorization will help in describing different requirements on the particular elements of a transmission file.

*Source[: http://smartdatasupport.mastercard.com](http://smartdatasupport.mastercard.com/)*

#### **Usage at AirPlus:**

Due to its flexibility and general capability to transmit data it can be used to transmit Account as well as transaction data to a requesting party.

AirPlus MasterCard CDF3 is used as an data format to feed **E**xpense **M**anagement **S**ystems (EMS) of the customer with daily transactions (non-billed) of the AirPlus Corporate Card or AirPlus Company Account data or Virtual Cards – assumed that the appropriate EMS is able to import a MasterCard CDF3 file. Additionally, one big advantage by choosing MasterCard CDF3 is that it includes data fields which can be adjusted according to the customer demands, e.g. to provide customer related information such as cost center, employee ID, etc. to an transaction (see for instance chapter 5 – FinancialTransactionEntity\_5000). Nevertheless it should be pointed out at this stage that any adjustments within the MasterCard CDF3 file needs to verified with AirPlus to check the feasibility and data availability for your request.

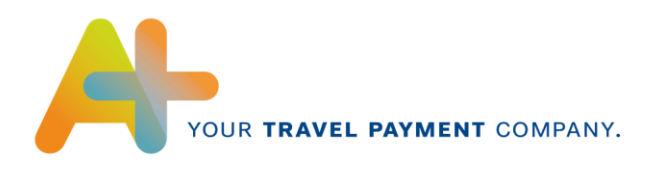

# <span id="page-7-0"></span>**3 Terminology**

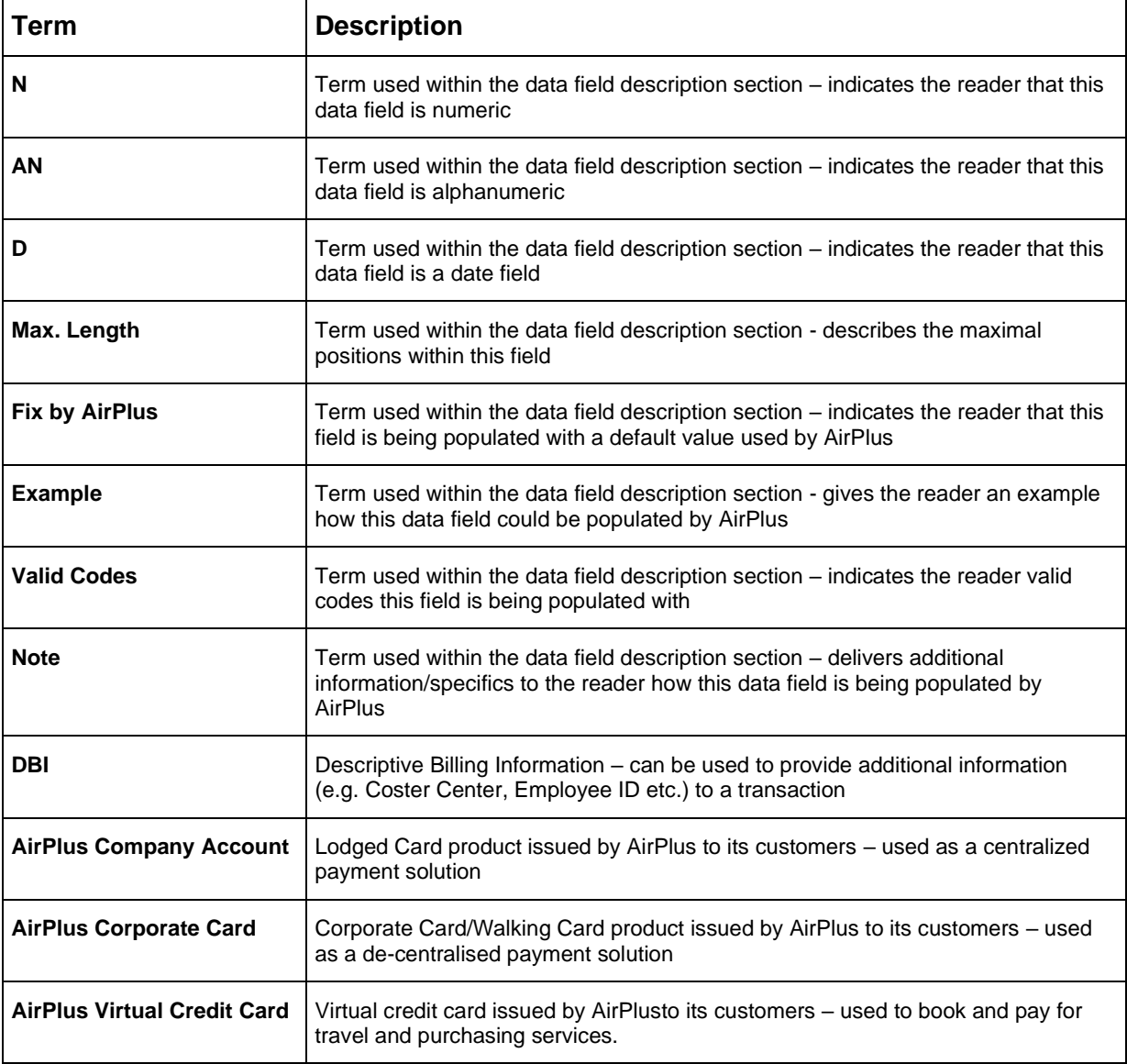

YOUR TRAVEL PAYMENT COMPANY.

# <span id="page-8-0"></span>**4 MasterCard CDF3 data field description**

This chapter gives the reader an overview of CDF3 structure which is used by AirPlus. In the following sub-chapters the reader will find all record types and data fields which are currently provided by AirPlus.

#### **Please note:**

- The provided data depth and provided record types depends on the card type (AirPlus Corporate Card, AirPlus Company Account, or AirPlus Virtual Cards) and data source which has been used to carry out a transaction. Therefore, the reader should keep in mind that especially certain records or data fields may not be provided if the AirPlus Corporate Card has been used as this data is normally not being provided by the respective data source to AirPlus. This mainly affects those records where additional information to a financial transaction (addendum records) could be provided, e.g. Record Type\_5020, \_5021, \_5022 or \_5040).
- As the following data field description section is separated by entity, it should be pointed out at this stage that the IssuerEntity\_3000Type, CorporateEntity\_4000Type and the AccountEntity 4030Type record will additionally contain a HierarchyAdress 4410Type record to specify the above mentioned records in the MasterCard CDF3 file sent out by AirPlus.

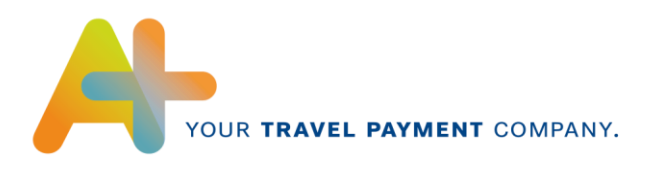

# <span id="page-9-0"></span>**4.1 TransmissionHeader\_1000Type**

The TransmissionHeader contains basic information about the used CDF3 format version.

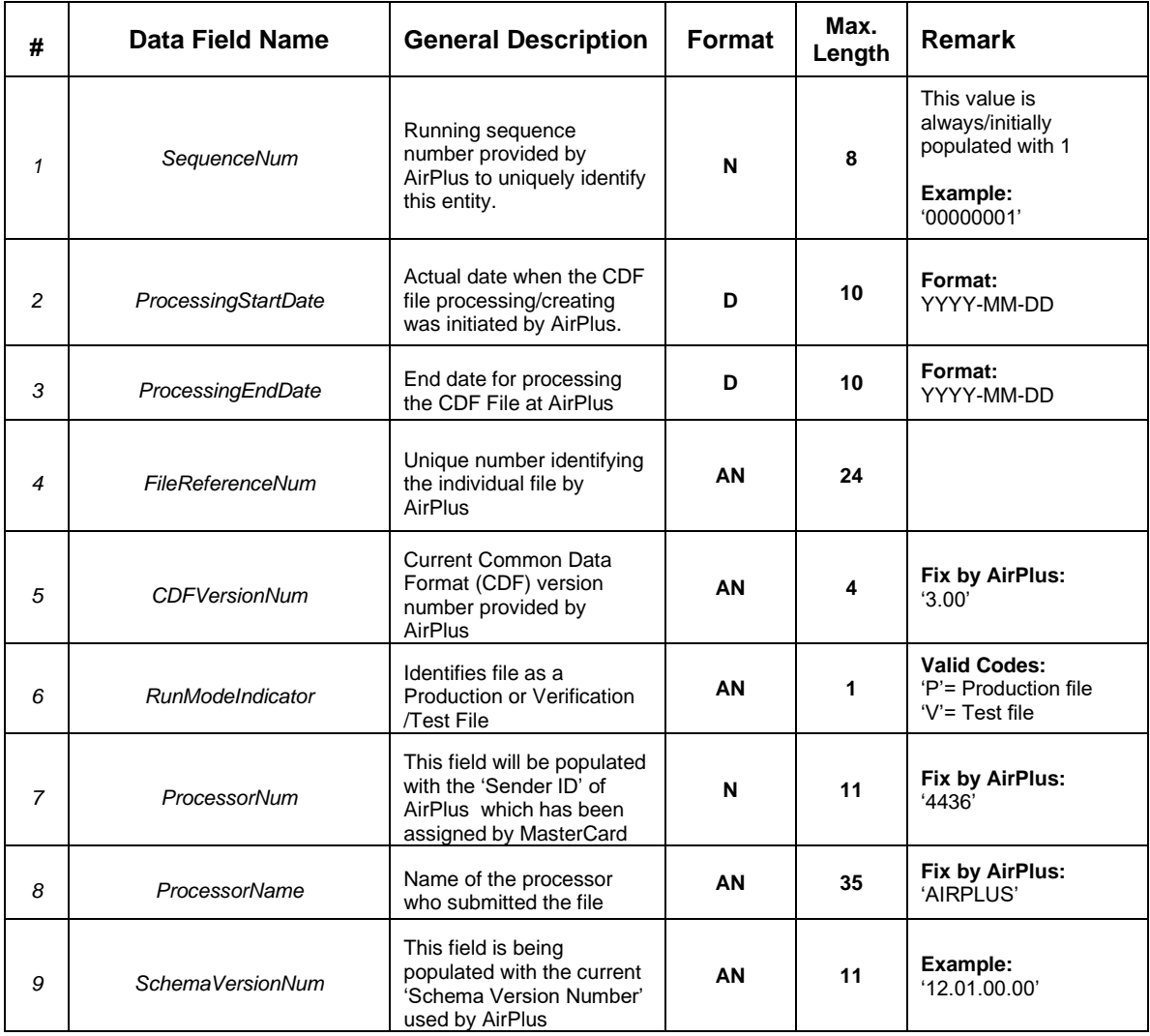

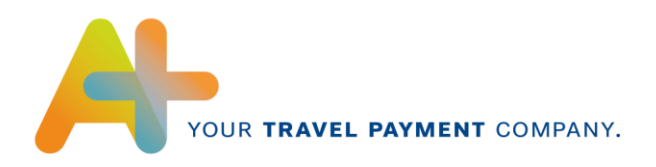

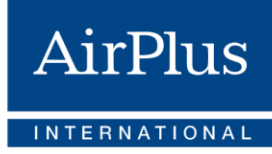

#### **Sample: TransmissionHeader**

<?xml version="1.0" encoding="utf-8"?>

<CDFTransmissionFile xmlns:xsi="http://www.w3.org/2001/XMLSchema-instance" xsi:noNamespaceSchemaLocation="CDFTransmissionFile.xsd"> <TransmissionHeader\_1000 > <TransRecordHeader > <SequenceNum>00000001</SequenceNum> </TransRecordHeader> <ProcessingStartDate>2010-05-18</ProcessingStartDate> <ProcessingEndDate>2010-05-18</ProcessingEndDate> <FileReferenceNum>0000000612</FileReferenceNum> <CDFVersionNum>3.00</CDFVersionNum> <RunModeIndicator>P</RunModeIndicator> <ProcessorNum>4436</ProcessorNum> <ProcessorName>AIRPLUS</ProcessorName> <SchemaVersionNum >12.01.00.00</SchemaVersionNum>

</TransmissionHeader\_1000 >

#### <span id="page-10-0"></span>**4.2 IssuerEntity\_3000Type**

The purpose of the IssuerEntity record is to provide specific information to the card issuer (here AirPlus) and should allow the end-user to easily identify the data sender.

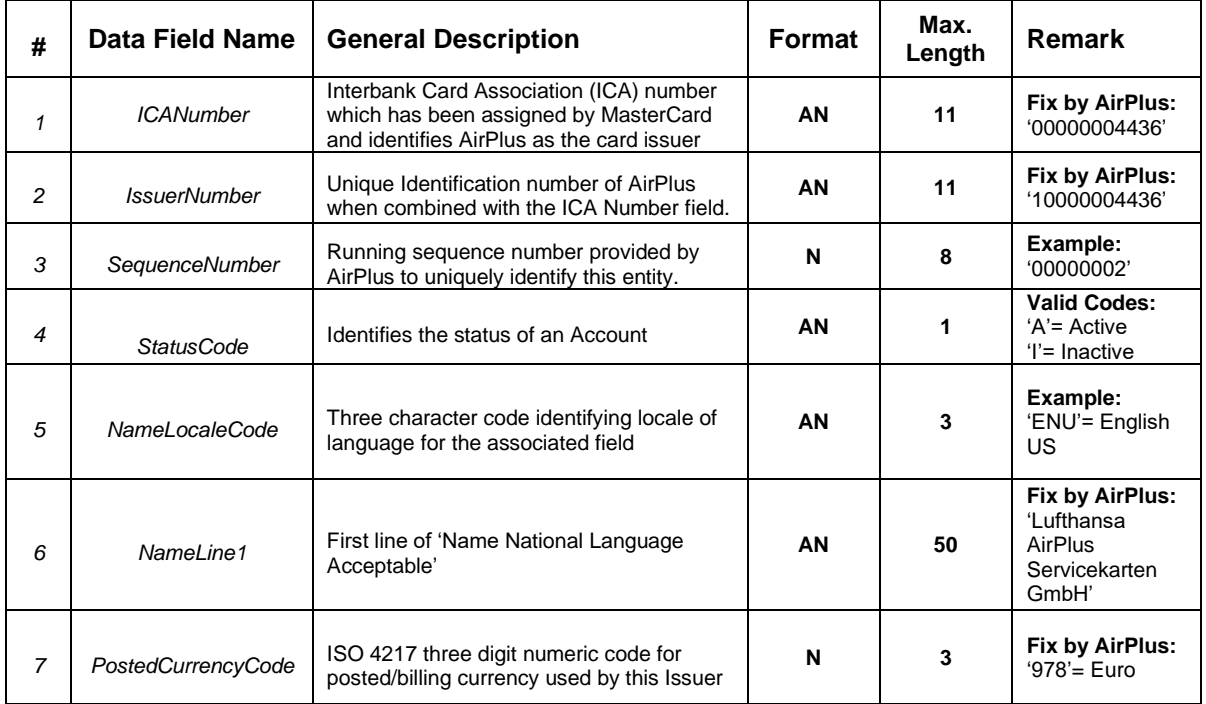

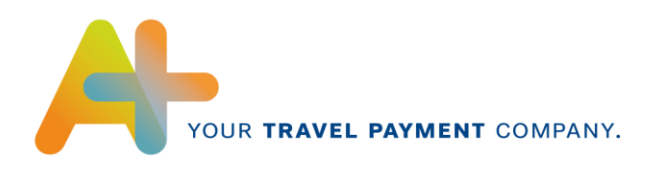

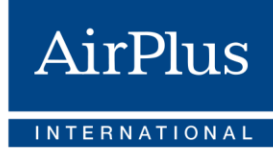

## **Sample: IssuerEntity\_3000Type**

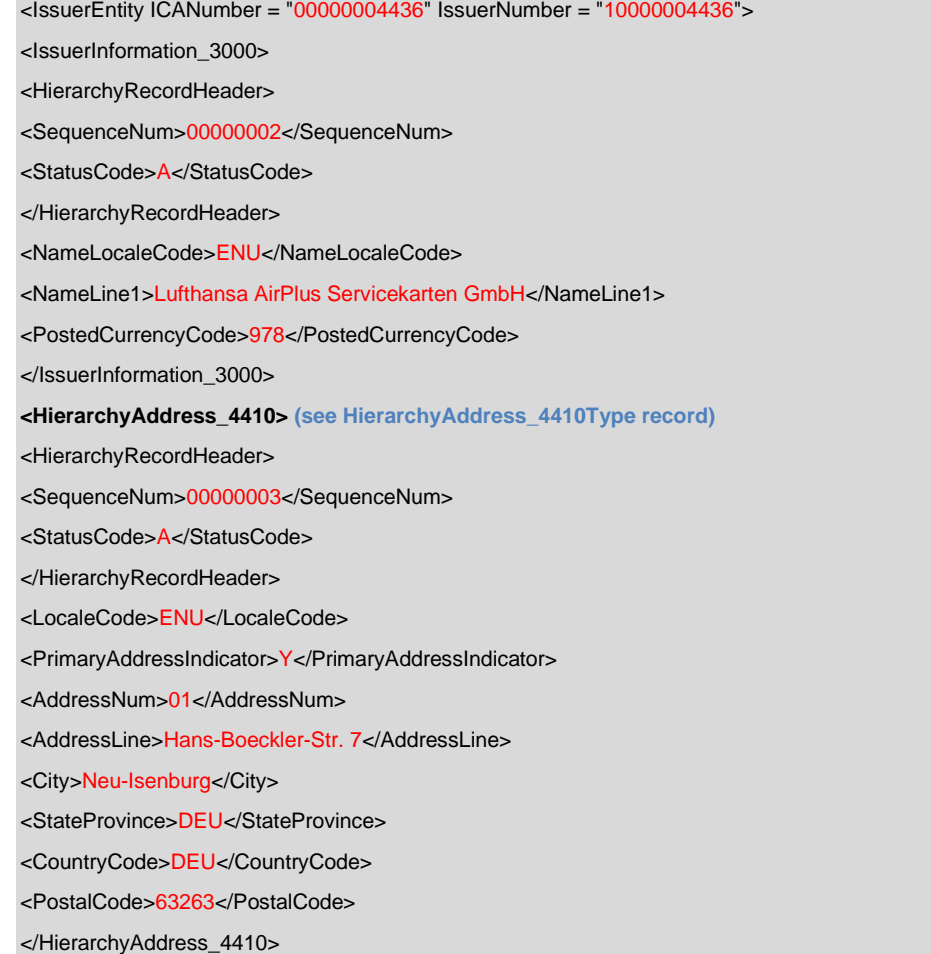

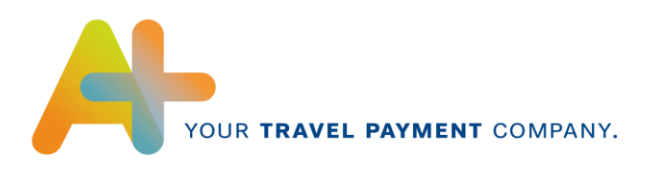

# <span id="page-12-0"></span>**4.3 CorporateEntityType\_4000Type**

The CorporateEntity record descibes a corporate client having one or more corporate or lodged card accounts.

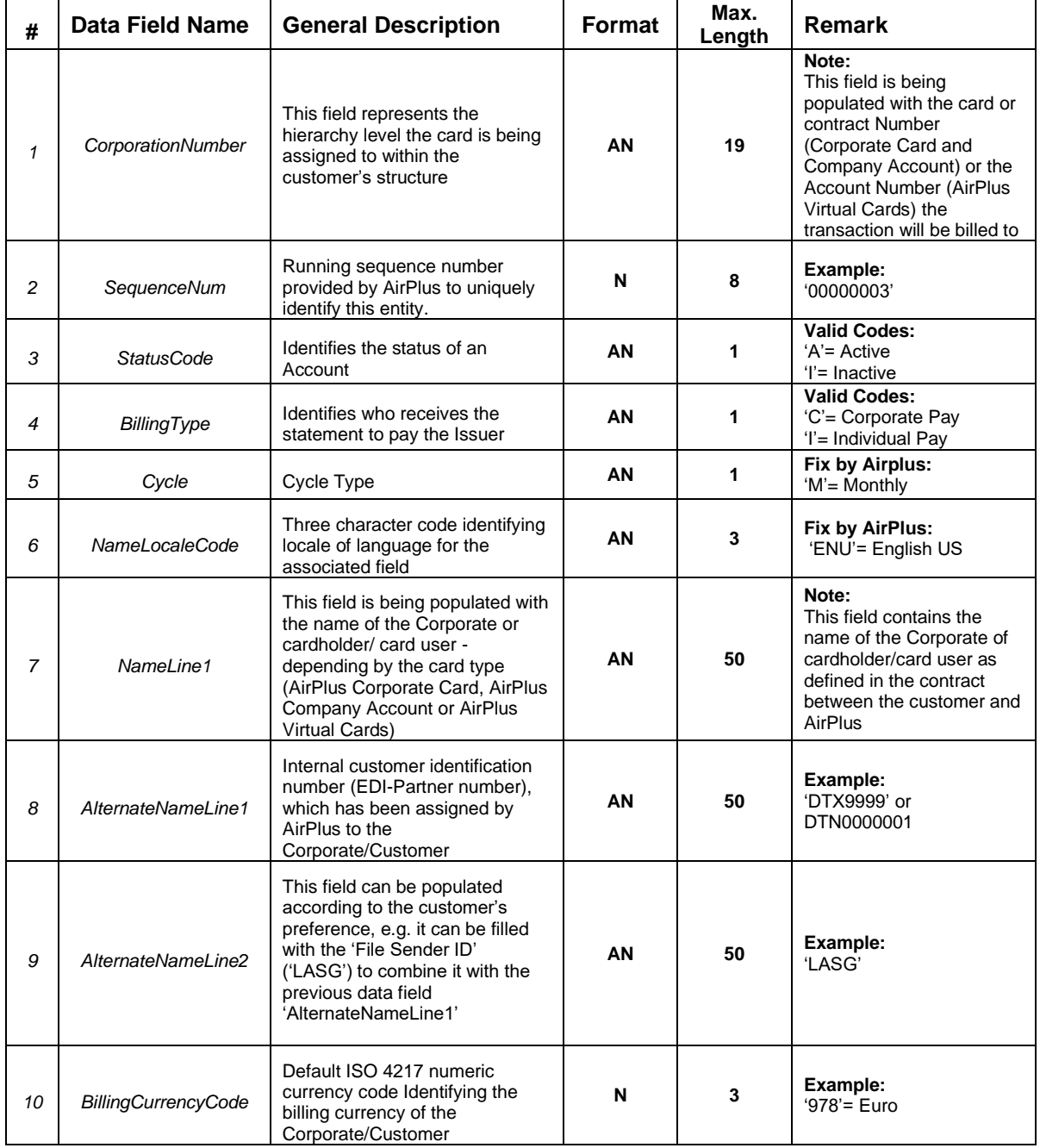

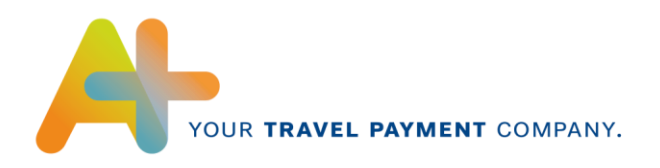

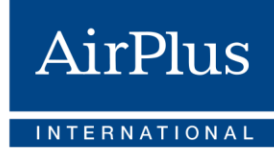

#### **Sample: CorporateEntity\_4000Type**

<CorporateEntity CorporationNumber ="1234567891011121314"> <CorporateInformation\_4000> <HierarchyRecordHeader> <SequenceNum>00000004</SequenceNum> <StatusCode>A</StatusCode> </HierarchyRecordHeader> <BillingType>I</BillingType> <Cycle>M</Cycle> <NameLocaleCode>ENU</NameLocaleCode> <NameLine1>Fantasy Company </NameLine1> <AlternateNameLine1>DTX0000</AlternateNameLine1> <AlternateNameLine2>LASG</AlternateNameLine2> <BillingCurrencyCode>826</BillingCurrencyCode> </CorporateInformation\_4000> **<HierarchyAddress\_4410> (see 'Hierarchy Address Record (4410 Type)** <HierarchyRecordHeader> <SequenceNum>00000005</SequenceNum> <StatusCode>A</StatusCode> </HierarchyRecordHeader> <LocaleCode>ENU</LocaleCode> <PrimaryAddressIndicator>Y</PrimaryAddressIndicator> <AddressNum>01</AddressNum> <AddressLine>3 East Fantasy</AddressLine> <City>Wonderworld</City> <StateProvince>UNK</StateProvince> <CountryCode>UNK</CountryCode> <PostalCode>12345A</PostalCode> </HierarchyAddress\_4410>

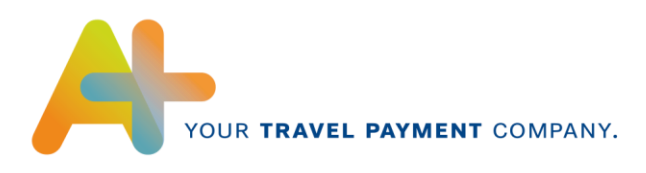

# <span id="page-14-0"></span>**4.4 AccountEntity\_4300Type**

The AccountEntity describes the Account and the relationship between it and the CorporateEntity record.

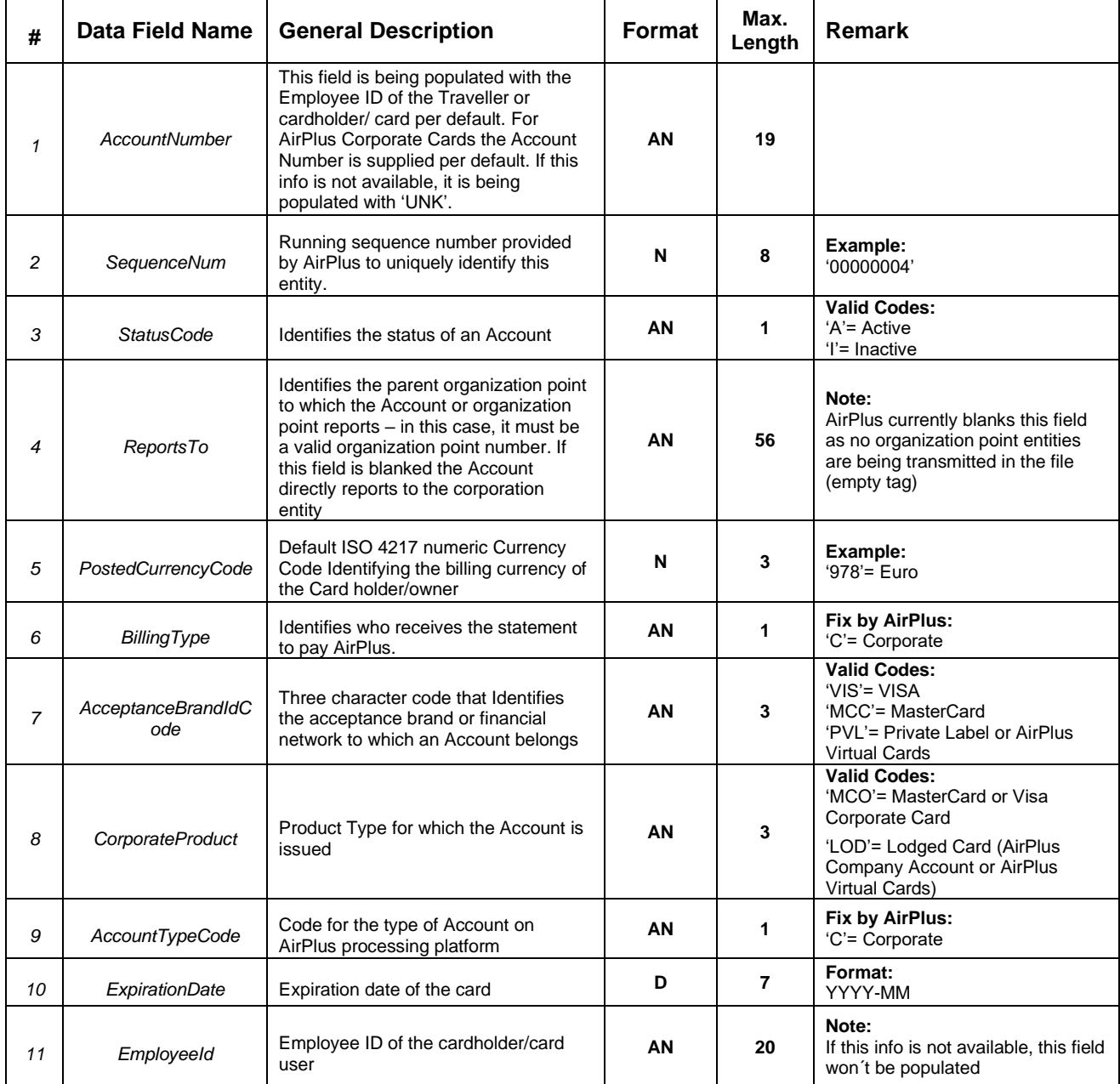

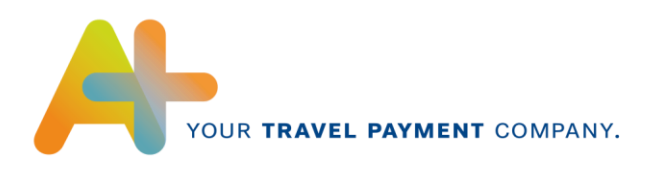

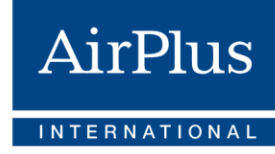

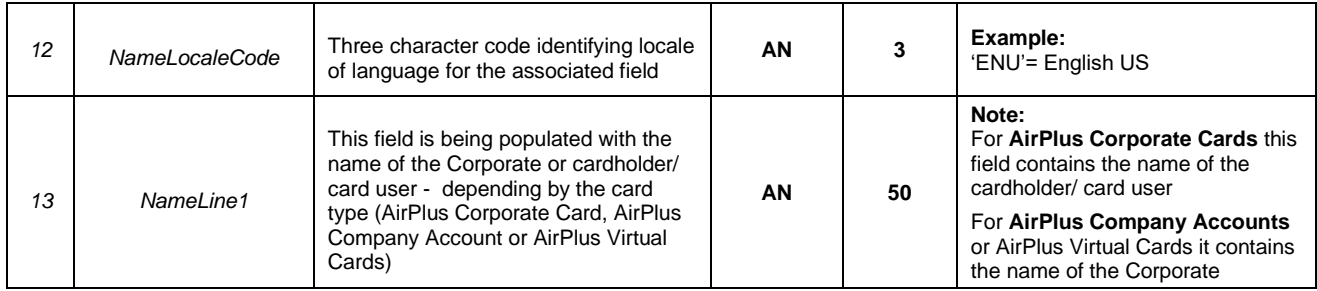

## **Sample: AccountEntity\_4300Type**

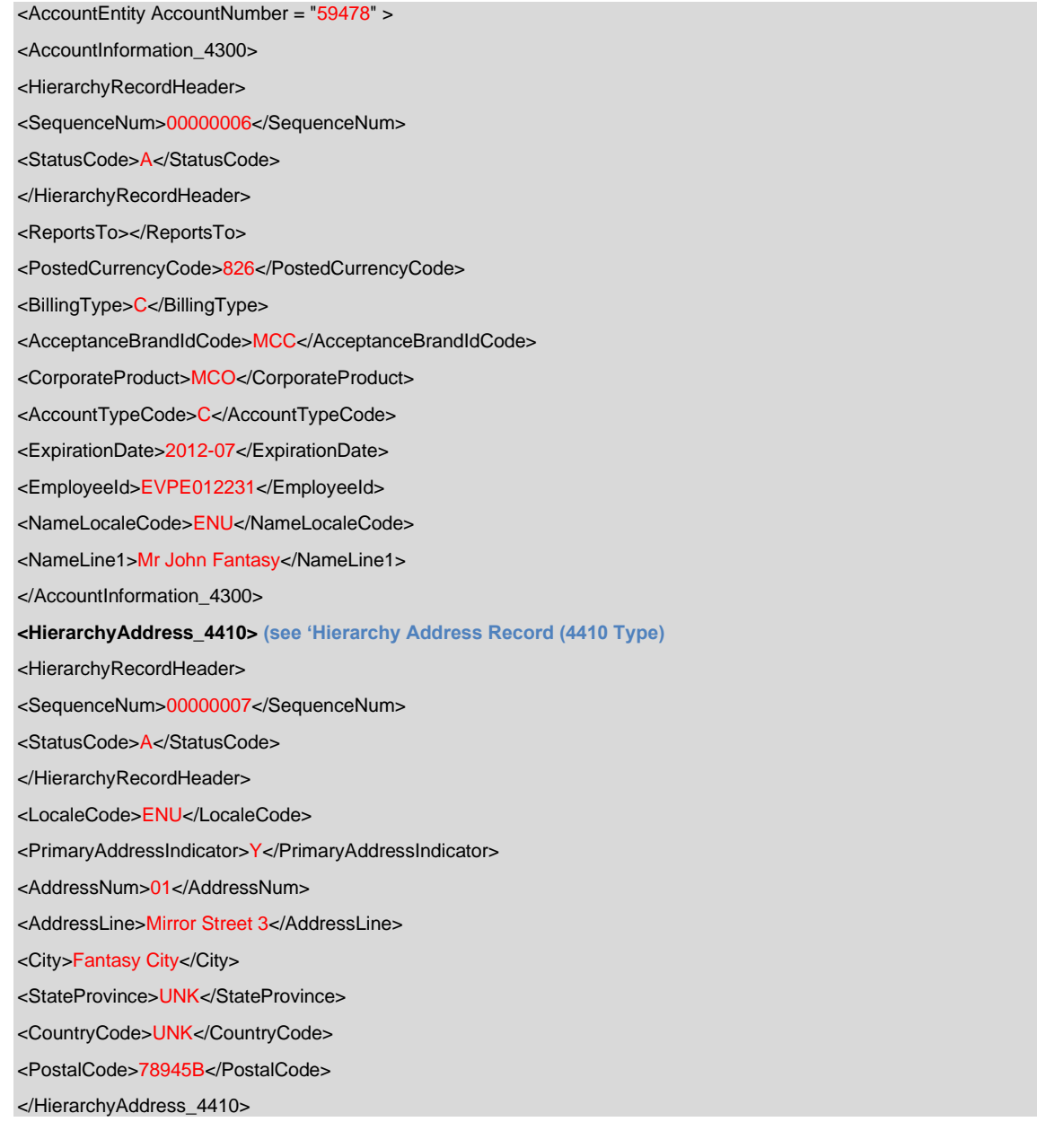

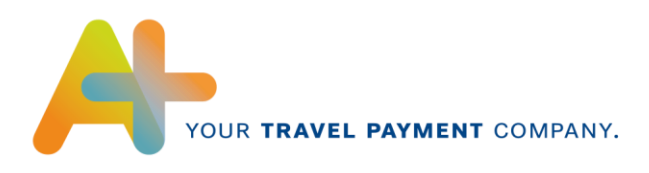

## <span id="page-16-0"></span>**4.5 HierarchyAddress\_4410Type**

The HierarchyAddress record is used to define and maintain address information for an Issuer, Corporation or an Account.

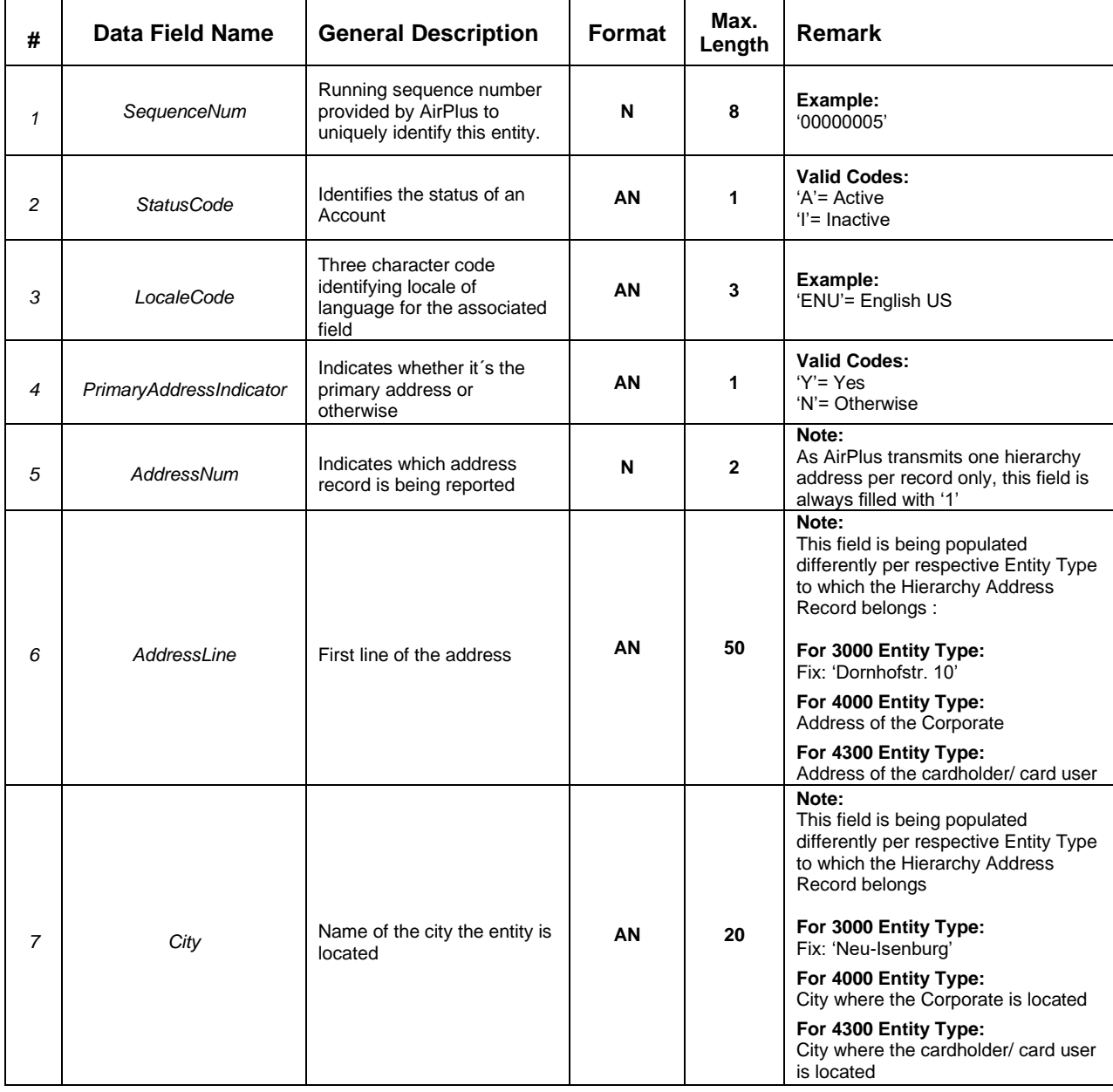

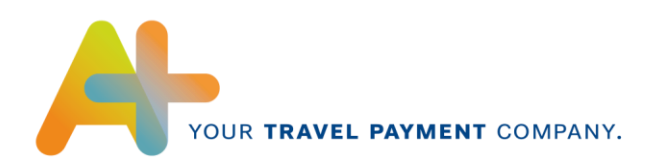

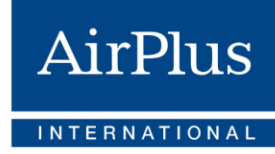

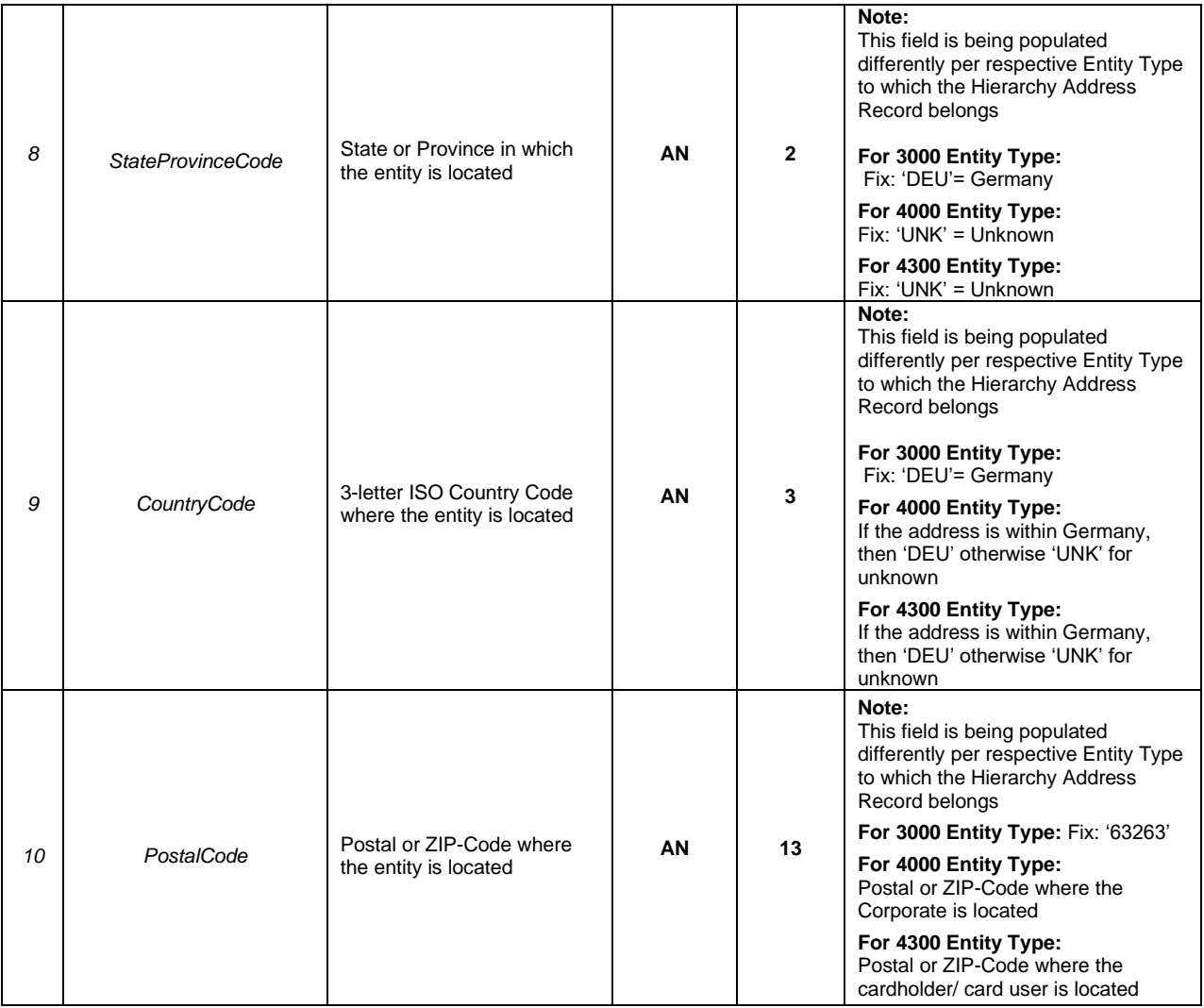

#### **Sample: HierarchyAddress\_4410Type**

**<HierarchyAddress\_4410>** 

<HierarchyRecordHeader>

<SequenceNum>00000007</SequenceNum>

<StatusCode>A</StatusCode>

</HierarchyRecordHeader>

<LocaleCode>ENU</LocaleCode>

<PrimaryAddressIndicator>Y</PrimaryAddressIndicator>

<AddressNum>01</AddressNum>

<AddressLine>Mirror Street 3</AddressLine>

<City>Fantasy City</City>

<StateProvince>UNK</StateProvince>

<CountryCode>UNK</CountryCode>

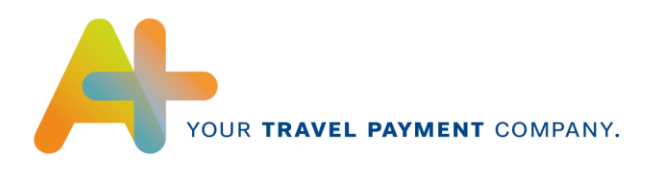

<PostalCode>78945B</PostalCode> </HierarchyAddress\_4410>

#### <span id="page-18-0"></span>**4.6 FinancialTransactionEntity\_5000Type**

The FinancialTransactionEntity contains all of the information pertaining to a financial transaction or adjustment. It would include the basic financial transaction and all associated addenda information.

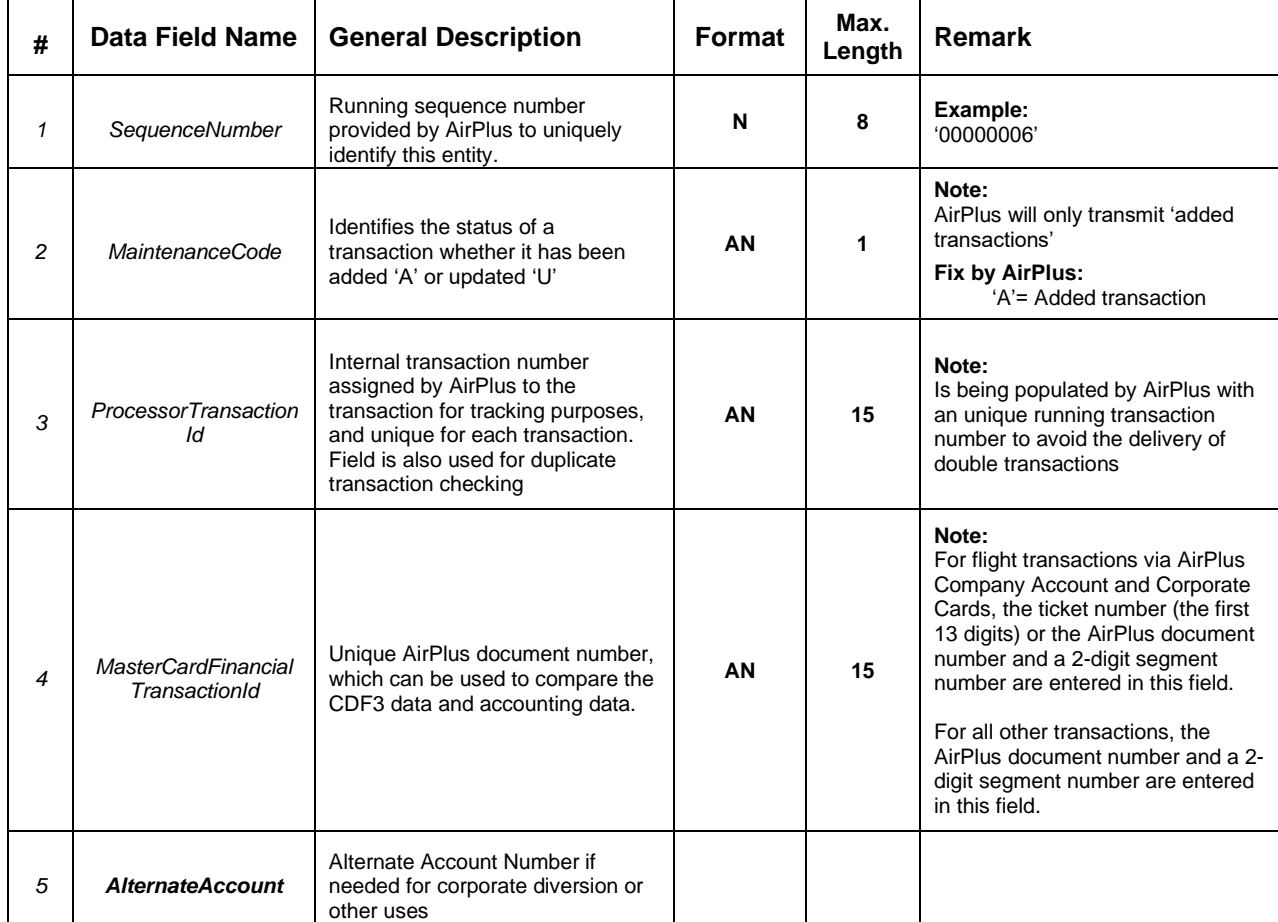

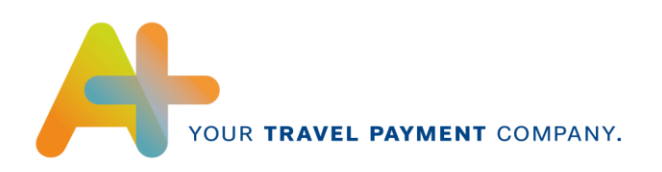

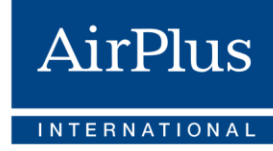

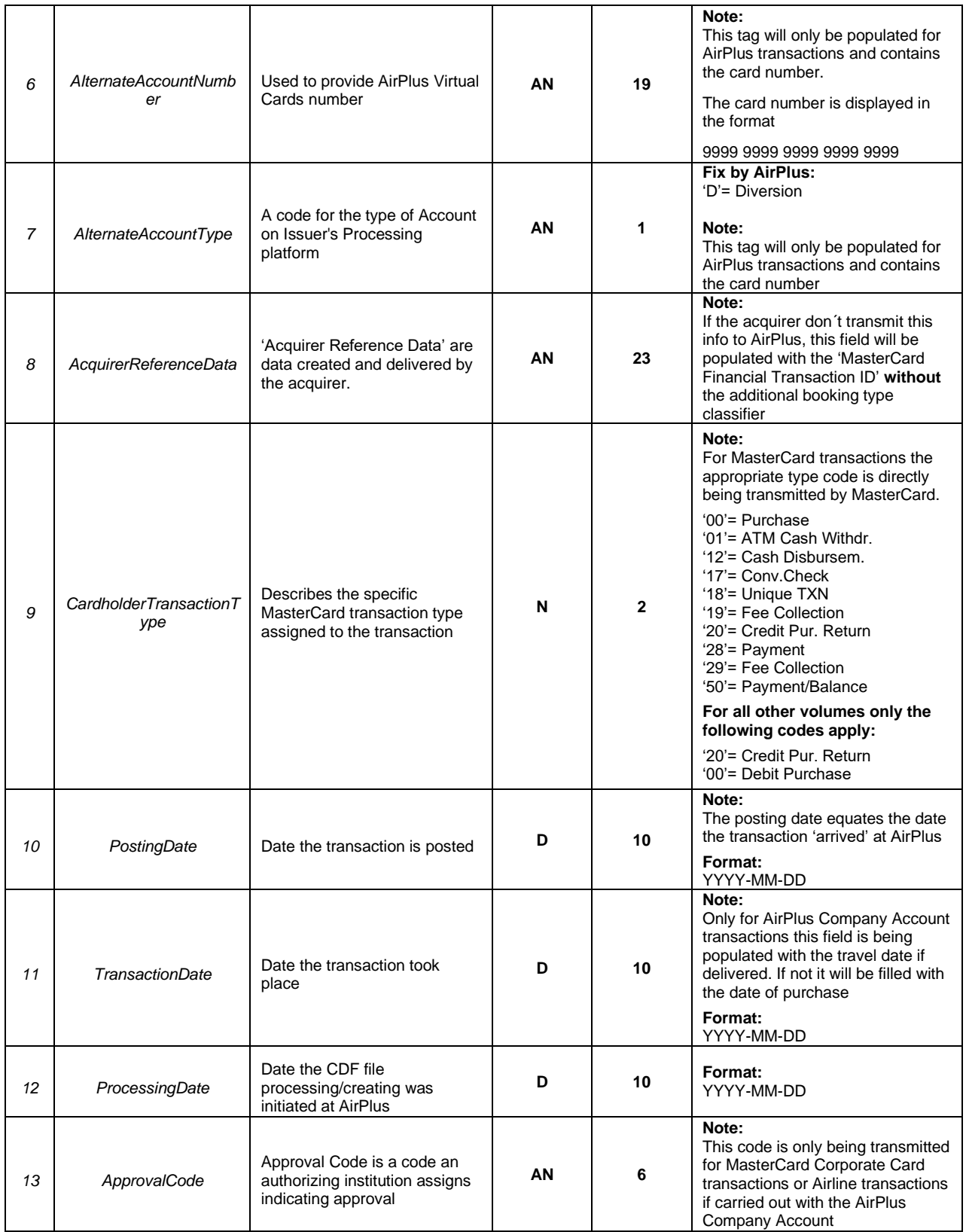

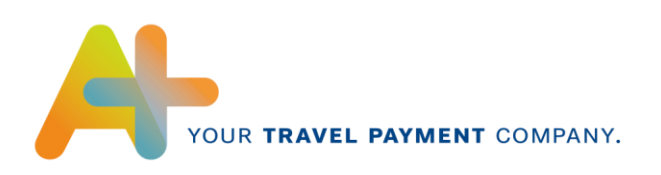

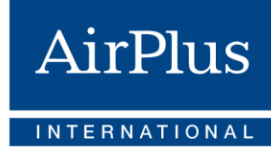

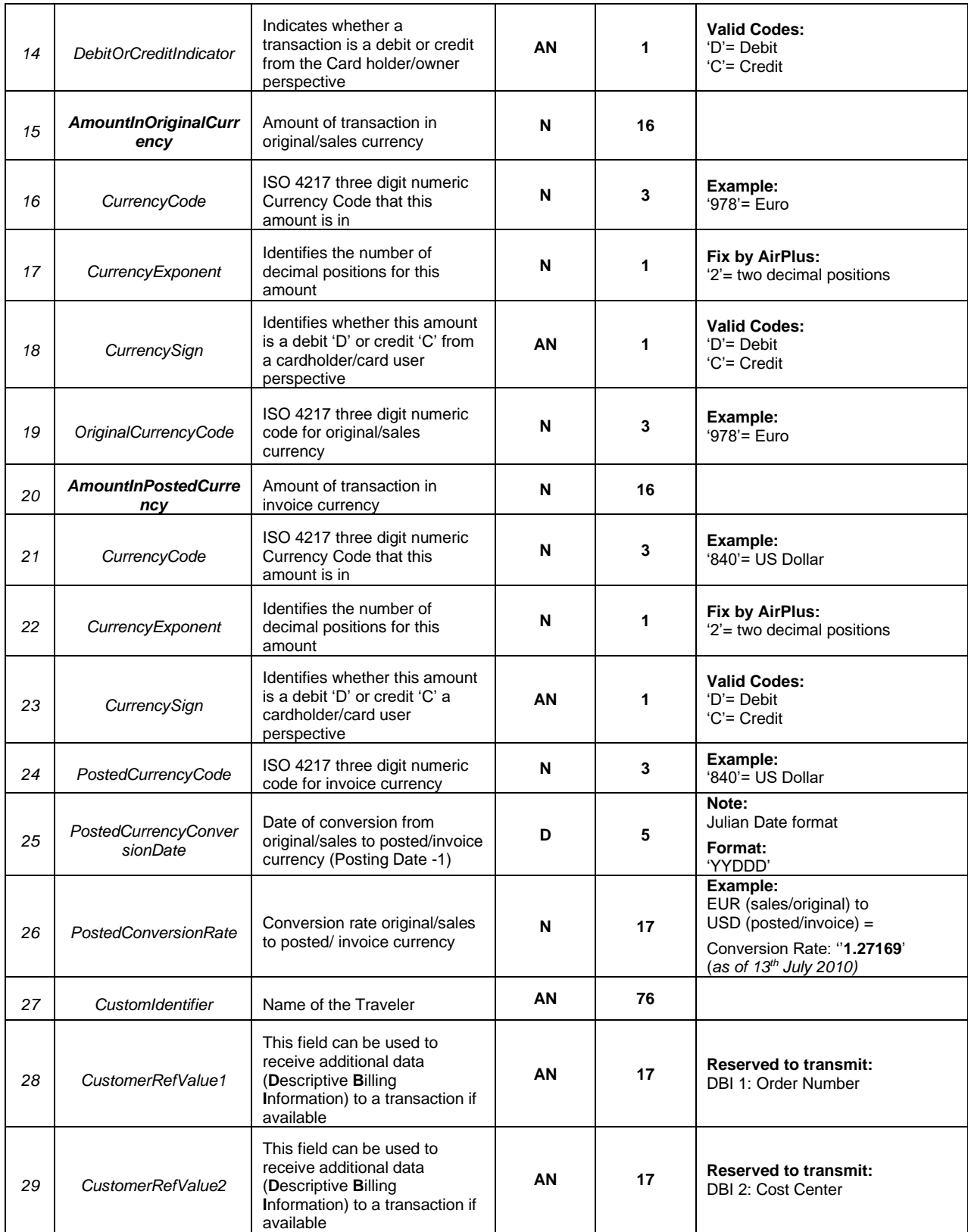

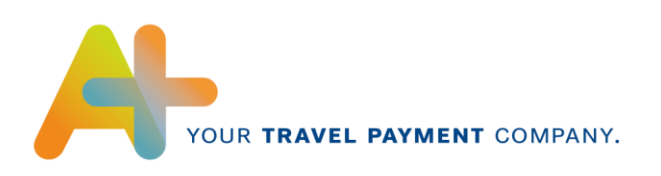

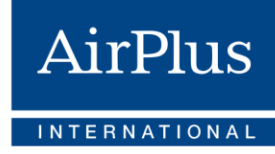

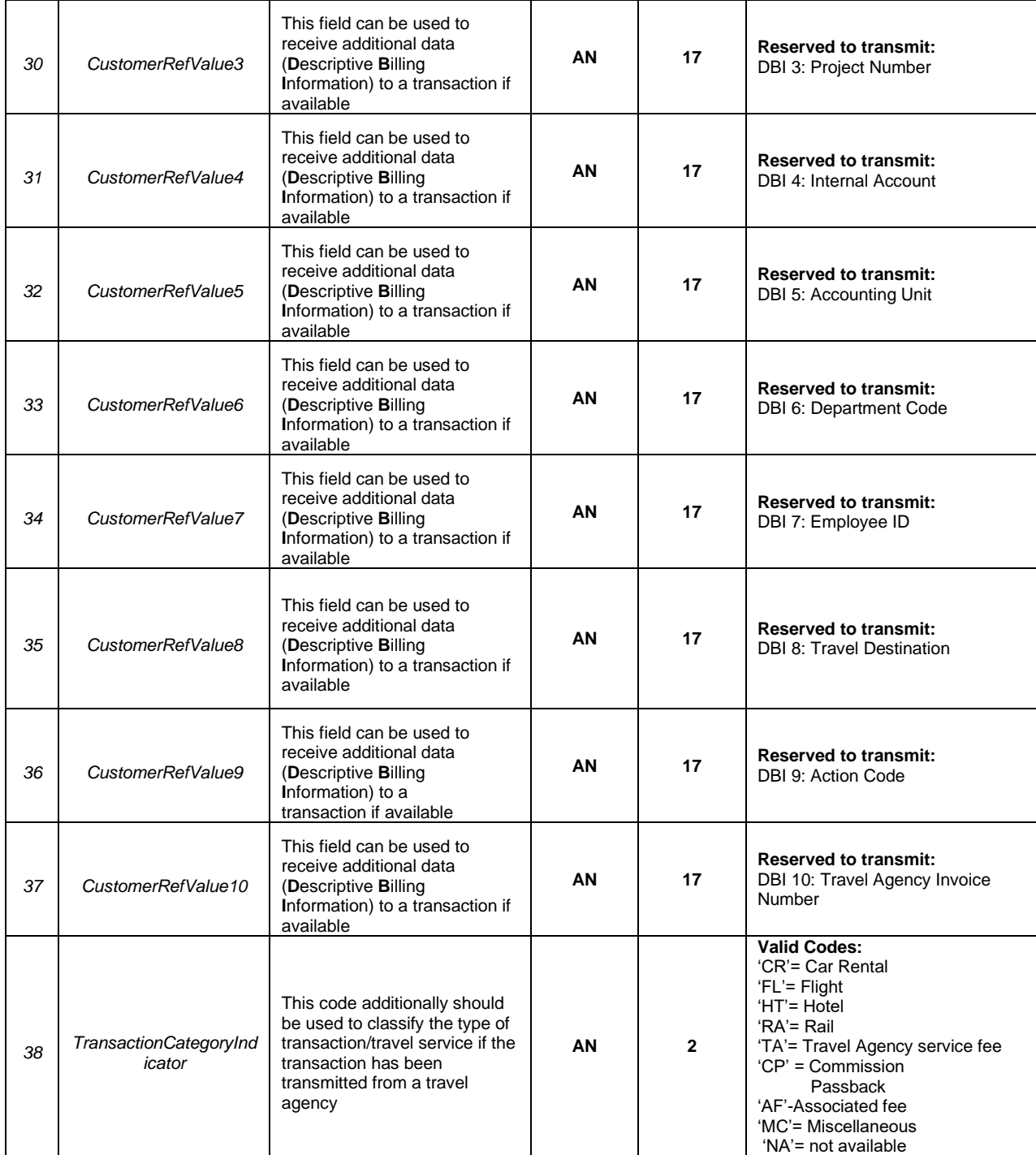

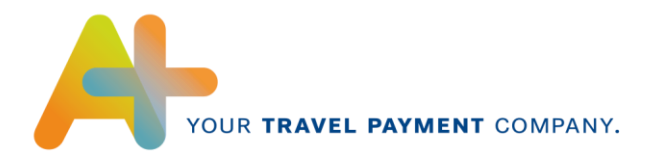

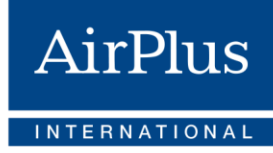

## **Sample: FinancialTransactionEntity\_5000Type (incl. Virtual Cards transaction)**

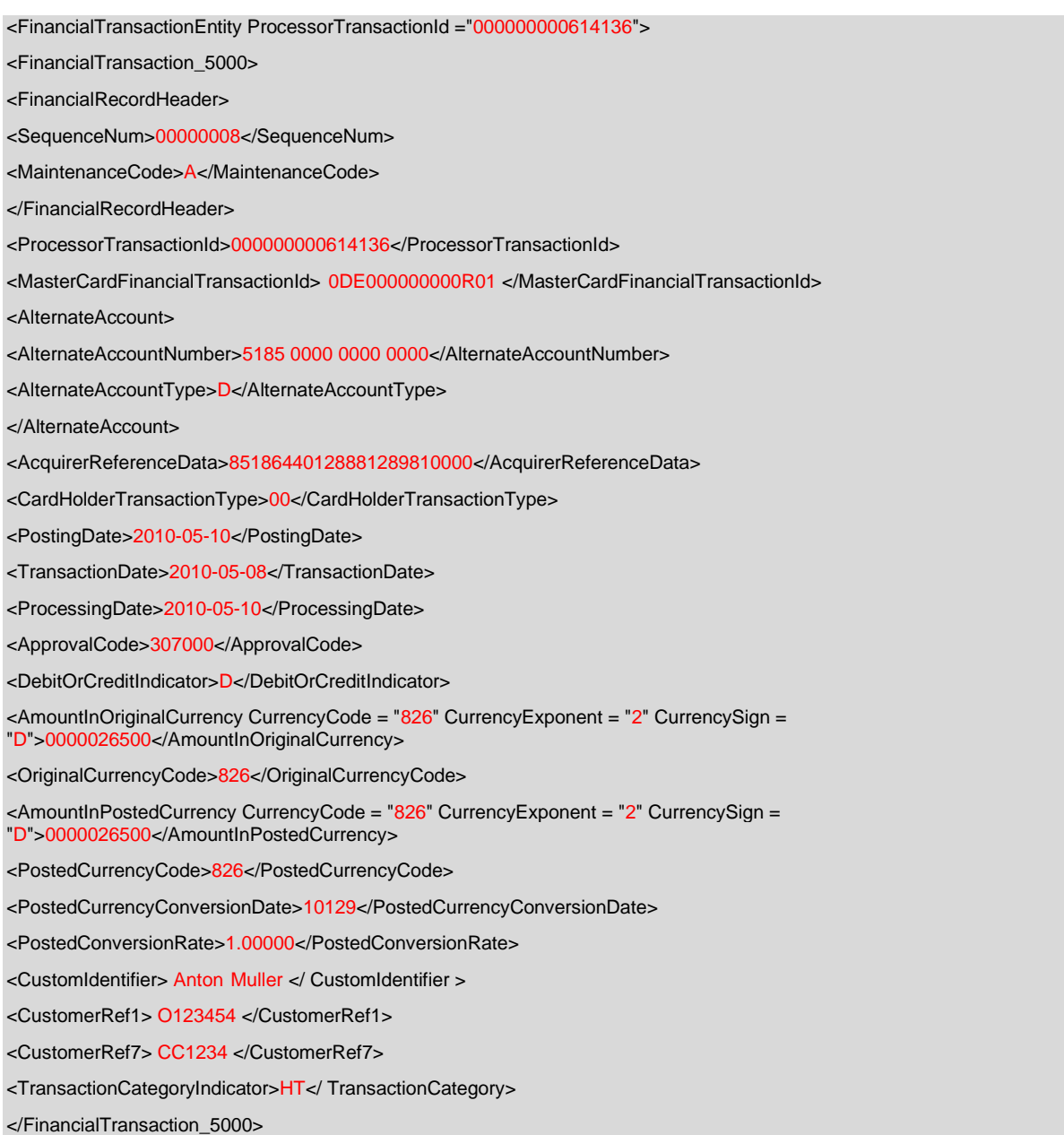

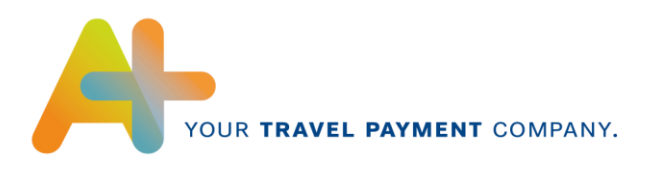

## <span id="page-23-0"></span>**4.7 CardAcceptor\_5001Type**

The CardAcceptor record contains all relevant information to the card acceptor where the card has been used or rather the financial transaction has been carried out.

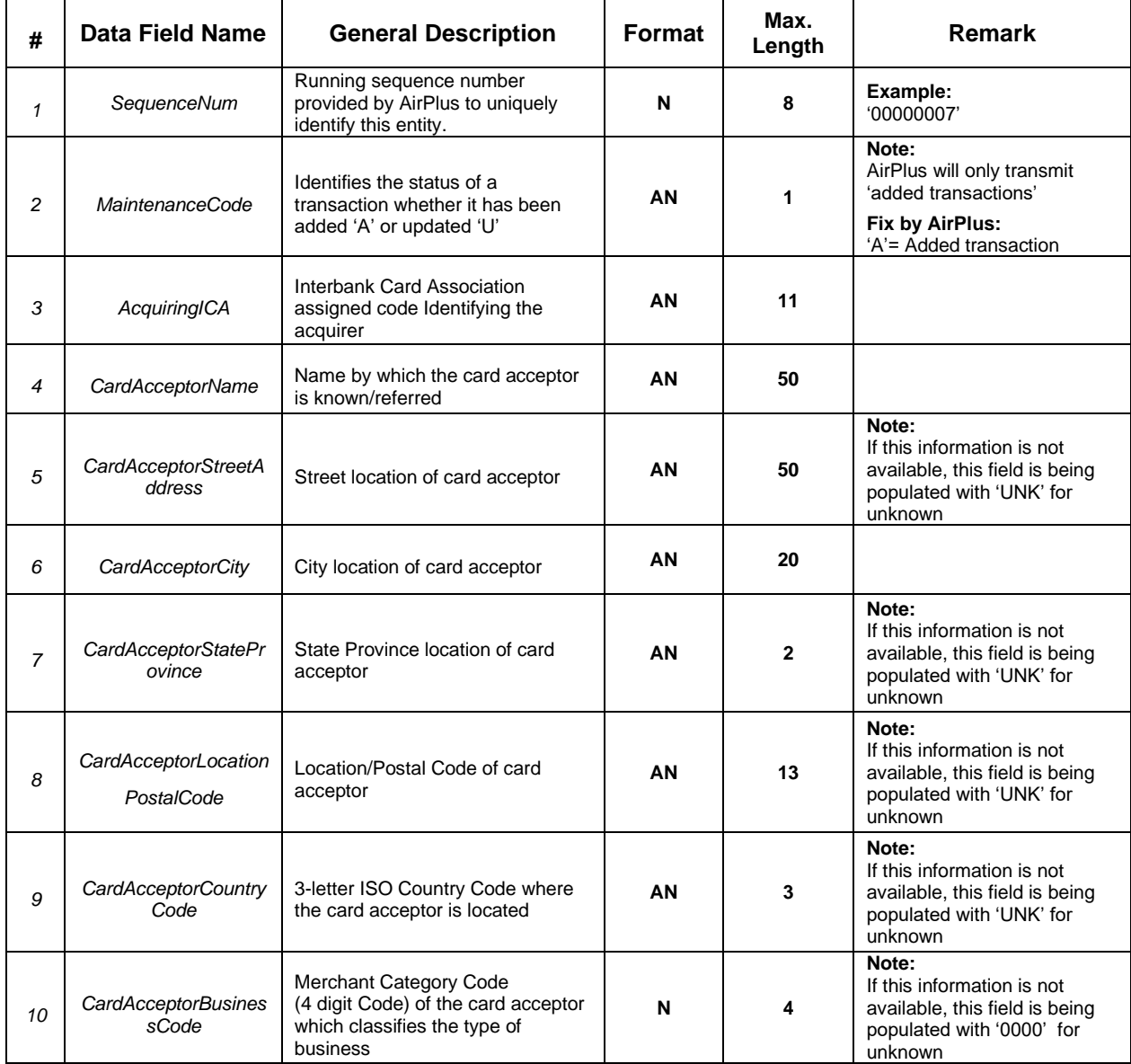

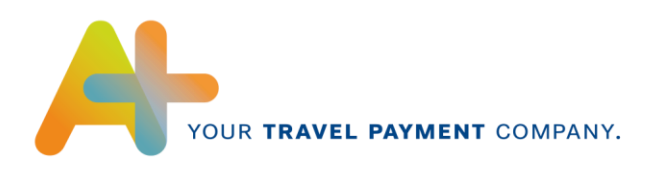

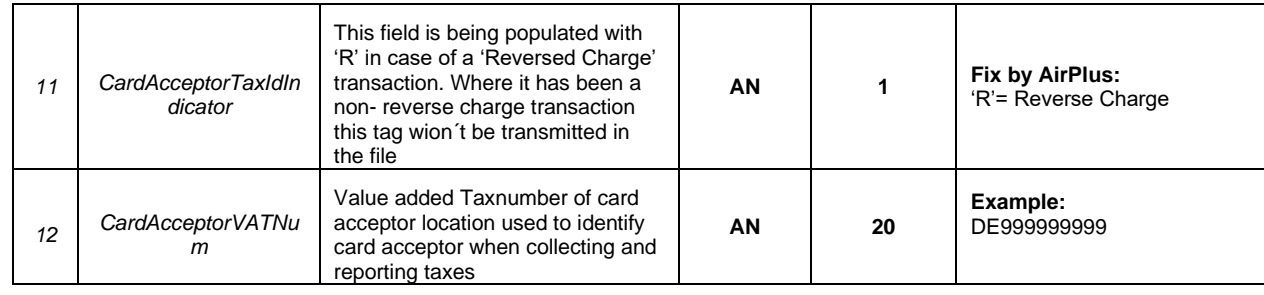

#### **Sample: Card Acceptor\_5001Type**

<CardAcceptor\_5001>

<FinancialRecordHeader>

<SequenceNum>00000009</SequenceNum>

<MaintenanceCode>A</MaintenanceCode>

</FinancialRecordHeader>

<AcquiringICA>999999</AcquiringICA>

<CardAcceptorName>Fantasy Hotel</CardAcceptorName>

<CardAcceptorStreetAddress>UNK</CardAcceptorStreetAddress>

<CardAcceptorCity>Fantasy City</CardAcceptorCity>

<CardAcceptorStateProvince>UNK</CardAcceptorStateProvince>

<CardAcceptorLocationPostalCode>12345A</CardAcceptorLocationPostalCode>

<CardAcceptorCountryCode>GBR</CardAcceptorCountryCode>

<CardAcceptorBusinessCode>7011</CardAcceptorBusinessCode>

<CardAcceptorTaxIdIndicator> R</CardAcceptorTaxIdIndicator>

<CardAcceptorVATNum >GB630531673</CardAcceptorVATNum>

</CardAcceptor\_5001>

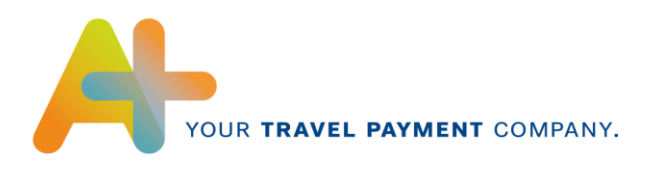

#### <span id="page-25-0"></span>**4.8 CustomFinancialData**

This record is being used to provide Electronic Miscellaneous Document-related information

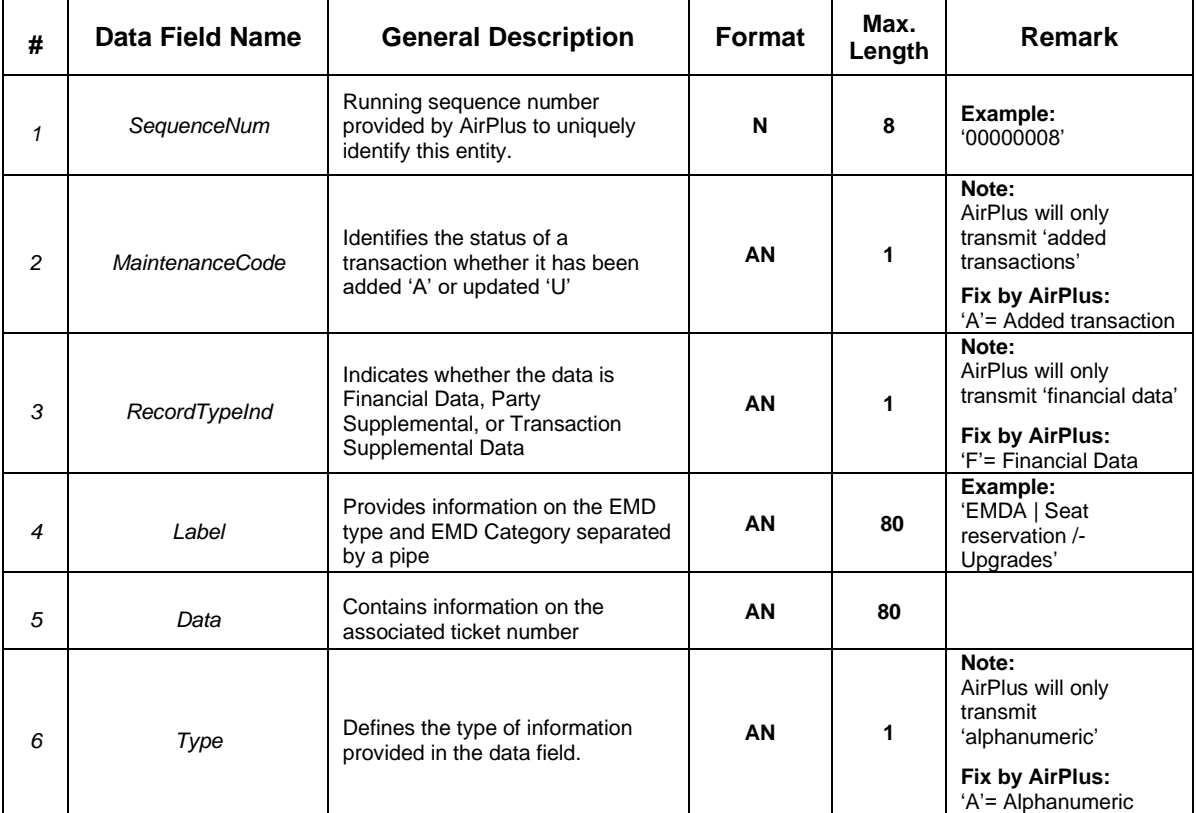

#### **Sample: CustomFinancialData**

<CustomFinancialData>

<FinancialRecordHeader>

<SequenceNum>00000027</SequenceNum>

<MaintenanceCode>A</MaintenanceCode>

</FinancialRecordHeader>

<RecordTypeInd>F</RecordTypeInd>

<Label>EMDA | Seat reservation /-Upgrades</Label>

<Type>A</Type>

</CustomFinancialData>

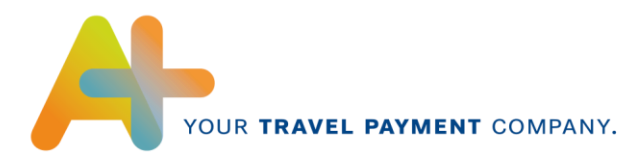

#### <span id="page-26-0"></span>**4.9 PassengerTransportDetailGeneralTicketInformation\_5020Type**

This record is being used to provide pertinent Transportation Detail information associated with a single General Ticket (applies for Flight and Rail transactions as well)

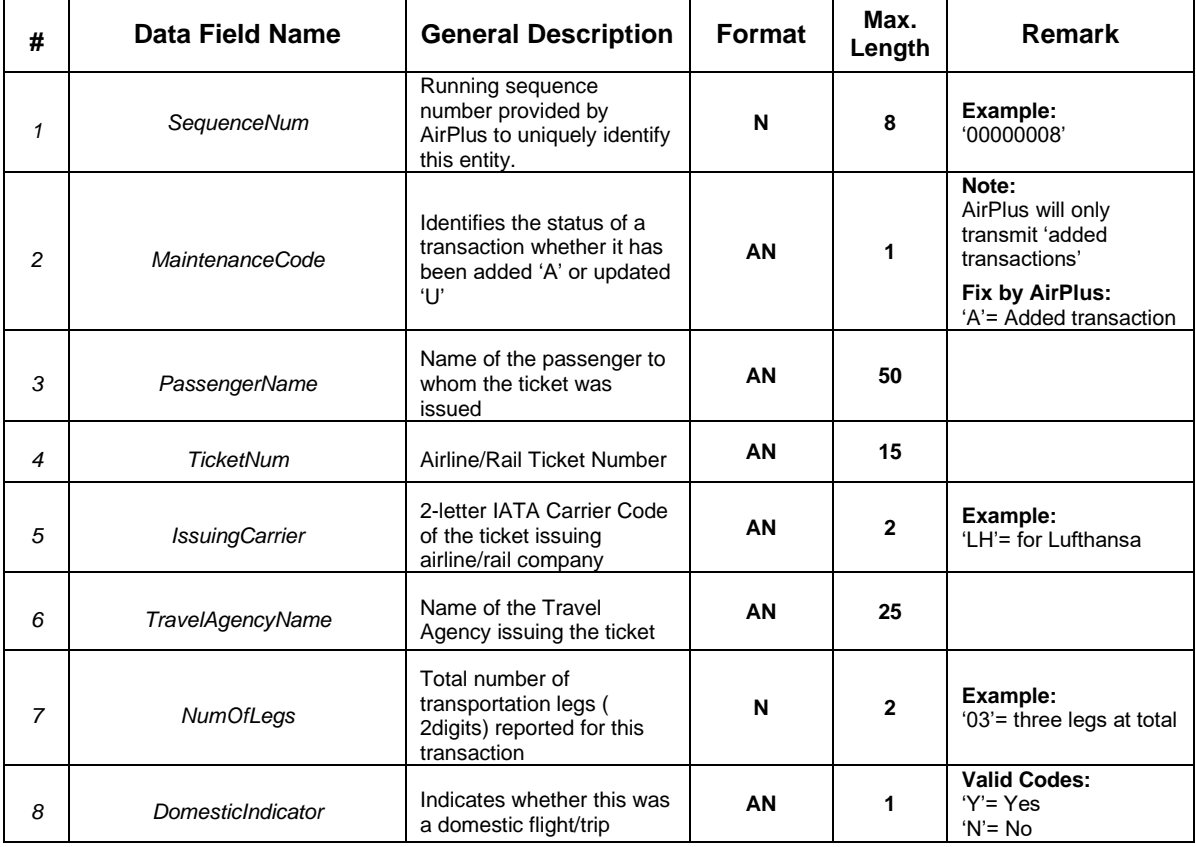

#### **Sample:PassengerTransportDetailGeneralTicketInformation\_5020Type – Flight**

<PassengerTransportDetailGeneralTicketInformation\_5020 >

<FinancialRecordHeader >

<SequenceNum >00000010</SequenceNum>

<MaintenanceCode >A</MaintenanceCode>

</FinancialRecordHeader >

<PassengerName >Mr John Fantasy</PassengerName>

<TicketNum >03723199209240</TicketNum>

<IssuingCarrier >LH</IssuingCarrier>

<TravelAgencyName> Travel Agency</TravelAgencyName>

<NumOfLegs >01</NumOfLegs>

<DomesticIndicator> Y </DomesticIndicator>

</PassengerTransportDetailGeneralTicketInformation\_5020 >

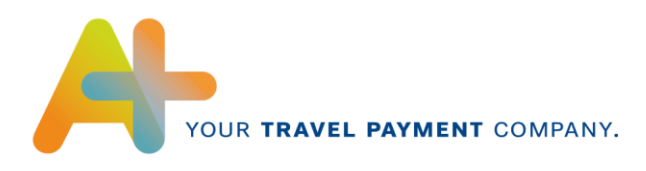

# <span id="page-27-0"></span>**4.10 PassengerTransportDetailTripLegData\_5021Type**

This record is being used to provide pertinent Transportation Trip Leg information associated with a single Trip Leg.

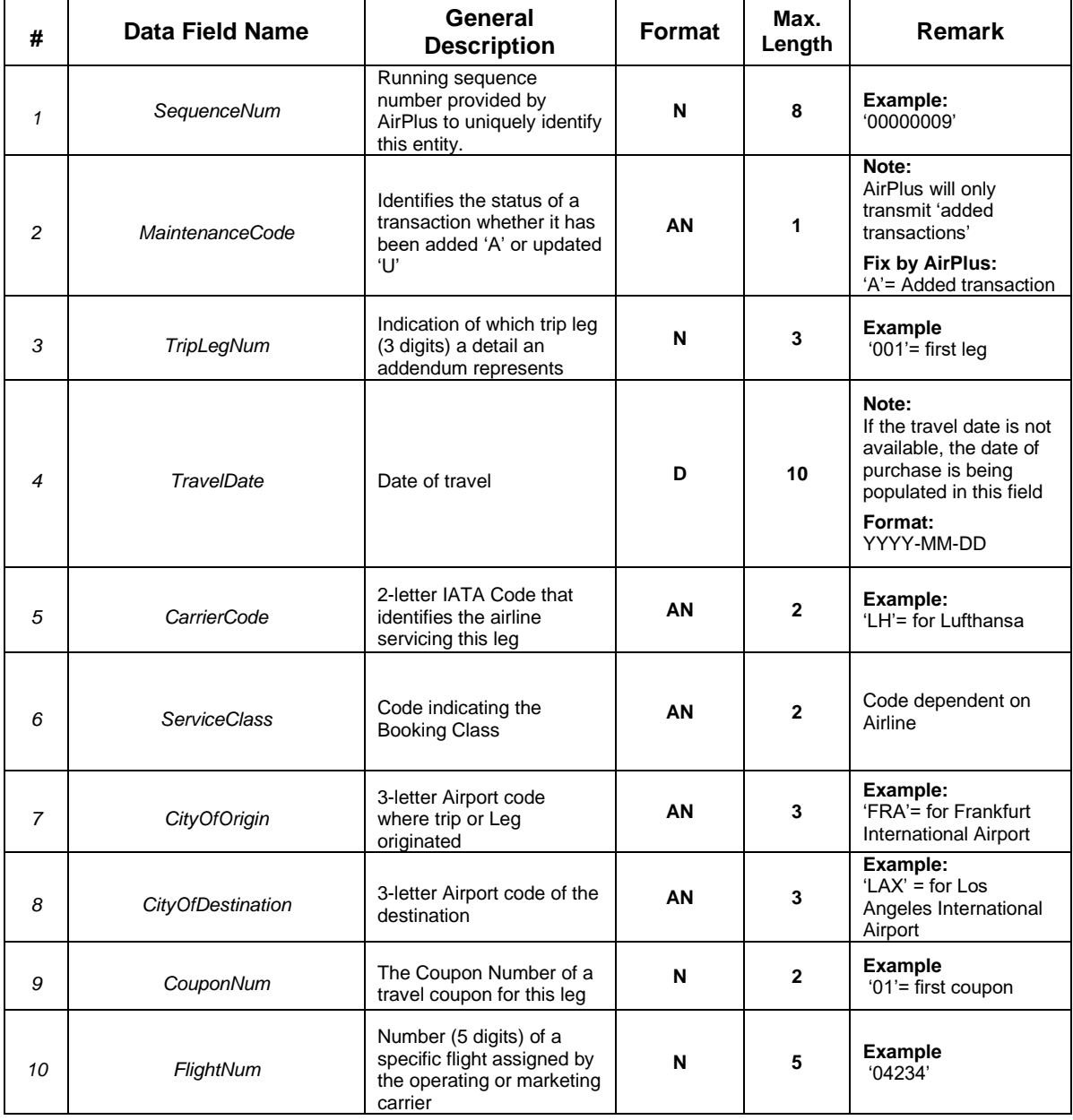

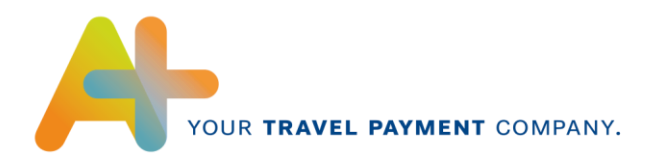

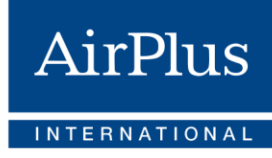

#### **Sample:PassengerTransportDetailTripLegData\_5021Type**

<PassengerTransportDetailTripLegDataEntity> <PassengerTransportDetailTripLegData\_5021> <FinancialRecordHeader> <SequenceNum>00000011</SequenceNum> <MaintenanceCode>A</MaintenanceCode> </FinancialRecordHeader> <TripLegNum>1</TripLegNum> <TravelDate>2010-05-24</TravelDate> <CarrierCode >LH</CarrierCode> <ServiceClass >W</ServiceClass> <CityOfOrigin>LHR</CityOfOrigin> <CityOfDestination>LIS</CityOfDestination> <CouponNum >1</CouponNum> <FlightNum >09957</FlightNum> </PassengerTransportDetailTripLegData\_5021>

</PassengerTransportDetailTripLegDataEntity >

#### <span id="page-28-0"></span>**4.11 PassengerRailDetailAddendum\_5022Type**

This record is being used to provide specific information for an individual rail segment.

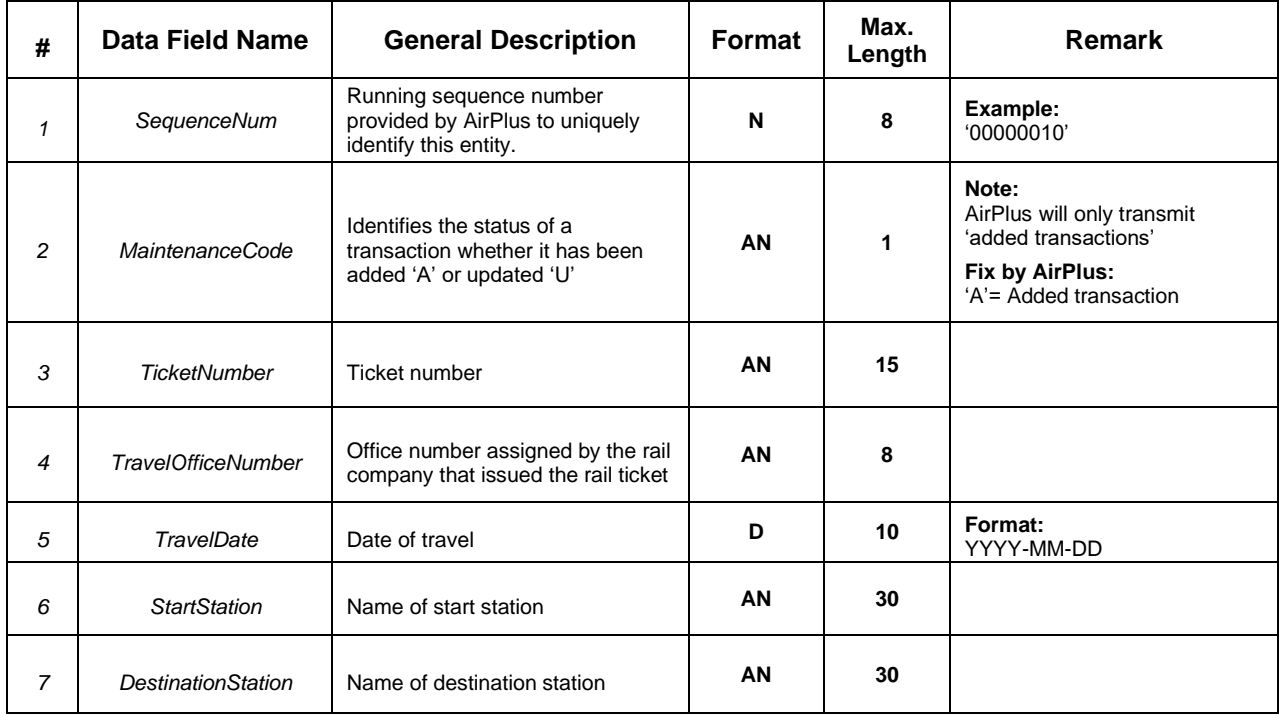

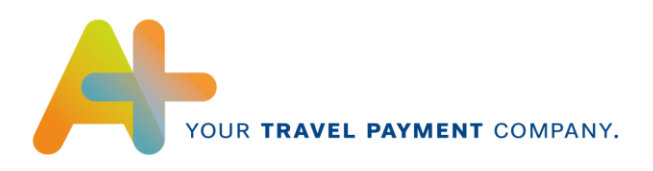

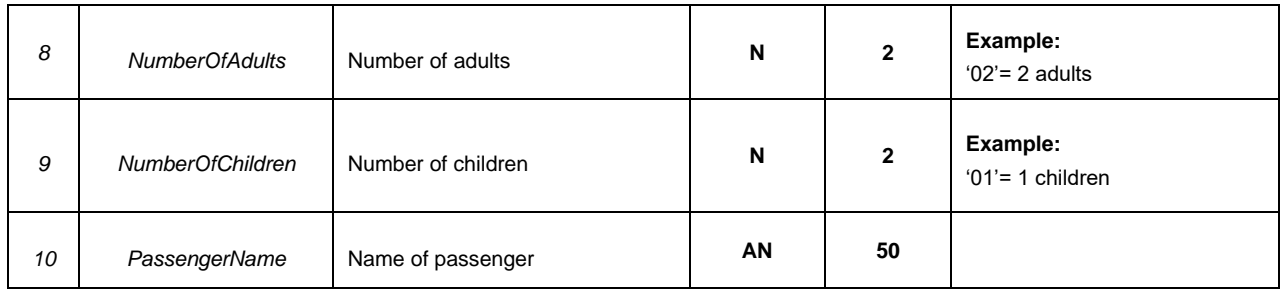

#### **Sample: PassengerRailDetailAddendum\_5022Type**

<sup>&</sup>lt;PassengerRailDetailAddendumEntity> <PassengerRailDetailAddendum\_5022> <FinancialRecordHeader> <SequenceNum>00000012</SequenceNum> <MaintenanceCode>A</MaintenanceCode> </FinancialRecordHeader> <TicketNumber> 123456789012345 </ TicketNumber > <TravelOfficeNumber> Travel Agency </TravelOfficeNumber> <TravelDate>2010-05-24 </TravelDate> <StartStation> Fantasy City</StartStation> <DestinationStation> Destiny City</DestinationStation> <NumberOfAdults> 02</NumberOfAdults> <NumberOfChildren> 01</NumberOfChildren> <PassengerName> Mr John Fantasy </ PassengerName > </PassengerRailDetailAddendumEntity\_5022> </PassengerRailDetailAddendumEntity>

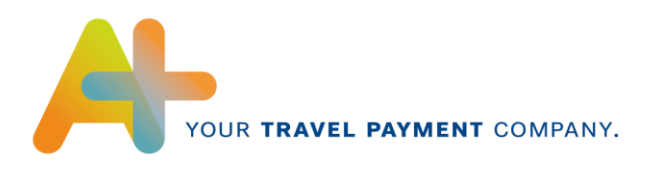

# <span id="page-30-0"></span>**4.12 VehicleRentalDetailAddendum\_5040Type**

This record is being used to provide pertinent Vehicle Rental Detail information associated with a single addendum.

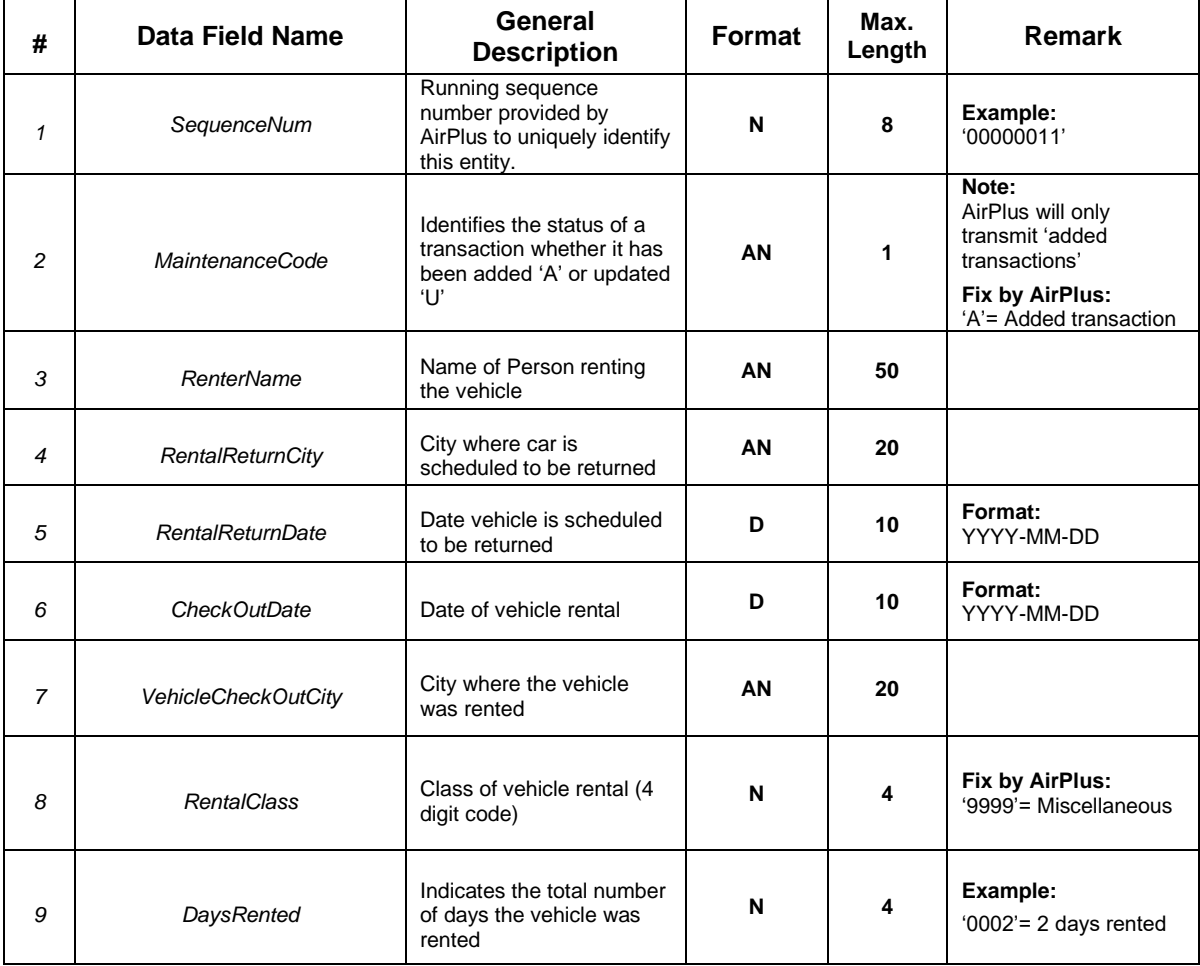

#### **Sample: VehicleRentalDetailAddendum\_5040Type**

< VehicleRentalDetailAddendumEntity> <VehicleRentalDetailAddendum\_5040Type> <FinancialRecordHeader> <SequenceNum>00000013</SequenceNum> <MaintenanceCode>A</MaintenanceCode> </FinancialRecordHeader> <RenterName> Mr John Smith</RenterName> <RentalReturnCity>Destiny City</RentalReturnCity> <RentalReturnDate> 2010-05-24 </RentalReturnDate>

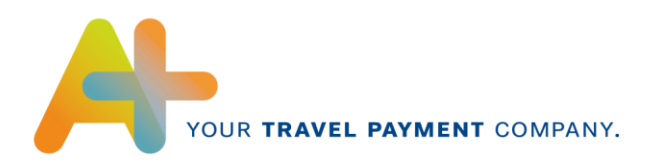

<CheckOutDate> 2010-05-23</CheckOutDate>

<VehicleCheckOutCity>Fantasy City</VehicleCheckOutCity>

<RentalClass> 9999</RentalClass>

<DaysRented> 0002</DaysRented>

<VehicleRentalDetailAddendum\_5040Type>

< VehicleRentalDetailAddendumEntity>

# <span id="page-31-0"></span>**4.13 TransmissionTrailer\_9999Type**

**# Data Field Name General Description Format Max.**<br> **Description Length Remark** *1 SequenceNum* Running sequence number provided by AirPlus to uniquely identify this entity. **N 8 Example:** '00000013' *<sup>2</sup> RecordCount* Count of total number of records in the file **N 8 Example:** '00000013'

The TransmissionTrailer record provides the client the closing tag of the file transmission.

#### **Sample:TransmissionTrailer\_9999Type**

- *</FinancialTransactionEntity> </AccountEntity> </CorporateEntity> </IssuerEntity>* <TransmissionTrailer\_9999> <TransRecordHeader> <SequenceNum>00000015</SequenceNum> </TransRecordHeader> <RecordCount>00000015</RecordCount> </TransmissionTrailer\_9999>
- </CDFTransmissionFile>

# <span id="page-31-1"></span>**4.14 Complete File Sample**

<?xml version="1.0" encoding="utf-8"?>

<CDFTransmissionFile xmlns:xsi="http://www.w3.org/2001/XMLSchema-instance" xsi:noNamespaceSchemaLocation="CDFTransmissionFile.xsd">

<TransmissionHeader\_1000 >

<TransRecordHeader >

<SequenceNum>00000001</SequenceNum>

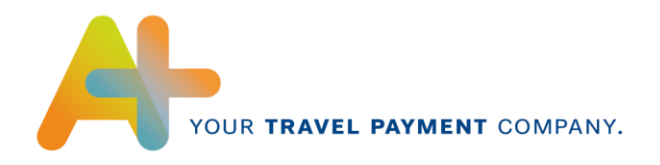

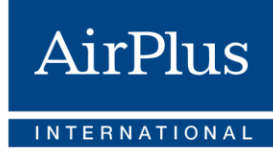

</TransRecordHeader> <ProcessingStartDate>2010-05-18</ProcessingStartDate> <ProcessingEndDate>2010-05-18</ProcessingEndDate> <FileReferenceNum>0000000612</FileReferenceNum> <CDFVersionNum>3.00</CDFVersionNum> <RunModeIndicator>P</RunModeIndicator> <ProcessorNum>4436</ProcessorNum> <ProcessorName>AIRPLUS</ProcessorName> <SchemaVersionNum >12.01.00.00</SchemaVersionNum> </TransmissionHeader\_1000 > <IssuerEntity ICANumber = "00000004436" IssuerNumber = "10000004436"> <IssuerInformation\_3000> <HierarchyRecordHeader> <SequenceNum>00000002</SequenceNum> <StatusCode>A</StatusCode> </HierarchyRecordHeader> <NameLocaleCode>ENU</NameLocaleCode> <NameLine1>Lufthansa AirPlus Servicekarten GmbH</NameLine1> <PostedCurrencyCode>978</PostedCurrencyCode> </IssuerInformation\_3000> <HierarchyAddress\_4410> <HierarchyRecordHeader> <SequenceNum>00000003</SequenceNum> <StatusCode>A</StatusCode> </HierarchyRecordHeader> <LocaleCode>ENU</LocaleCode> <PrimaryAddressIndicator>Y</PrimaryAddressIndicator> <AddressNum>01</AddressNum> <AddressLine>Dornhofstr. 10</AddressLine> <City>Neu-Isenburg</City> <StateProvince>DEU</StateProvince> <CountryCode>DEU</CountryCode> <PostalCode>63263</PostalCode> <HierarchyAddress\_4410> <CorporateEntity CorporationNumber ="1234567891011121314"> <CorporateInformation\_4000> <HierarchyRecordHeader> <SequenceNum>00000004</SequenceNum> <StatusCode>A</StatusCode> </HierarchyRecordHeader>

<BillingType>I</BillingType>

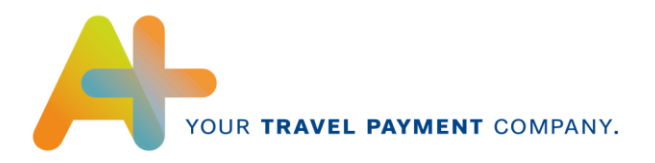

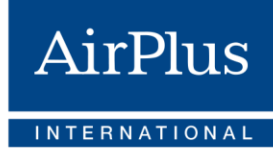

## <Cycle>M</Cycle> <NameLocaleCode>ENU</NameLocaleCode> <NameLine1>Fantasy Company </NameLine1> <AlternateNameLine1>DTX0000</AlternateNameLine1> <AlternateNameLine2>LASG</AlternateNameLine2> <BillingCurrencyCode>826</BillingCurrencyCode> </CorporateInformation\_4000> <HierarchyAddress\_4410> <HierarchyRecordHeader> <SequenceNum>00000005</SequenceNum> <StatusCode>A</StatusCode> </HierarchyRecordHeader> <LocaleCode>ENU</LocaleCode> <PrimaryAddressIndicator>Y</PrimaryAddressIndicator> <AddressNum>01</AddressNum> <AddressLine>3 East Fantasy</AddressLine> <City>Wonderworld</City> <StateProvince>UNK</StateProvince> <CountryCode>UNK</CountryCode> <PostalCode>12345A</PostalCode> </HierarchyAddress\_4410> <AccountEntity AccountNumber = "59478" > <AccountInformation\_4300> <HierarchyRecordHeader> <SequenceNum>00000006</SequenceNum> <StatusCode>A</StatusCode> </HierarchyRecordHeader> <ReportsTo></ReportsTo> <PostedCurrencyCode>826</PostedCurrencyCode> <BillingType>C</BillingType> <AcceptanceBrandIdCode>MCC</AcceptanceBrandIdCode> <CorporateProduct>MCO</CorporateProduct> <AccountTypeCode>C</AccountTypeCode> <ExpirationDate>2012-07</ExpirationDate> <EmployeeId>EVPE012231</EmployeeId> <NameLocaleCode>ENU</NameLocaleCode> <NameLine1>Mr John Fantasy</NameLine1> </AccountInformation\_4300> <HierarchyAddress\_4410> <HierarchyRecordHeader> <SequenceNum>00000007</SequenceNum> <StatusCode>A</StatusCode>

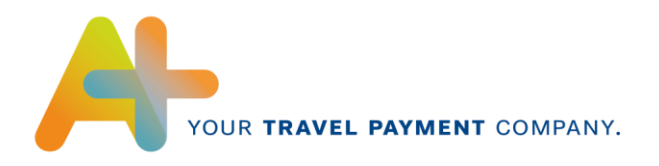

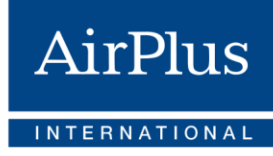

</HierarchyRecordHeader>

- <LocaleCode>ENU</LocaleCode>
- <PrimaryAddressIndicator>Y</PrimaryAddressIndicator>
- <AddressNum>01</AddressNum>
- <AddressLine>Mirror Street 3</AddressLine>
- <City>Fantasy City</City>
- <StateProvince>UNK</StateProvince>
- <CountryCode>UNK</CountryCode>
- <PostalCode>78945B</PostalCode>
- </HierarchyAddress\_4410>
- <FinancialTransactionEntity ProcessorTransactionId ="000000000614136">
- <FinancialTransaction\_5000>
- <FinancialRecordHeader>
- <SequenceNum>00000008</SequenceNum>
- <MaintenanceCode>A</MaintenanceCode>
- </FinancialRecordHeader>
- <ProcessorTransactionId>000000000614136</ProcessorTransactionId>
- <MasterCardFinancialTransactionId>S00690320036001</MasterCardFinancialTransactionId>
- <AcquirerReferenceData>85186440128881289810000</AcquirerReferenceData>
- <CardHolderTransactionType>00</CardHolderTransactionType>
- <PostingDate>2010-05-10</PostingDate>
- <TransactionDate>2010-05-08</TransactionDate>
- <ProcessingDate>2010-05-10</ProcessingDate>
- <ApprovalCode>307000</ApprovalCode>
- <DebitOrCreditIndicator>D</DebitOrCreditIndicator>
- $\epsilon$ AmountInOriginalCurrency CurrencyCode = "826" CurrencyExponent = "2" CurrencySign = "D">0000026500</AmountInOriginalCurrency>
- <OriginalCurrencyCode>826</OriginalCurrencyCode>
- <AmountInPostedCurrency CurrencyCode = "826" CurrencyExponent = "2" CurrencySign = "D">0000026500</AmountInPostedCurrency>
- <PostedCurrencyCode>826</PostedCurrencyCode>
- <PostedCurrencyConversionDate>10129</PostedCurrencyConversionDate>
- <PostedConversionRate>1.00000</PostedConversionRate>
- < CustomIdentifier > Anton Muller</CustomIdentifier>
- <CustomerRef1[> O123454](file://///AIRPLUS.NET/APPL/COMPANY/Products/DataIn/Data%20Formats/CDF3/Format%20description/Version%2010/CDF3_Release_10_01_00_00_SchemaDocumentation.html%23type_CustomerRefType) </CustomerRef1>
- <CustomerRef7[> CC1234](file://///AIRPLUS.NET/APPL/COMPANY/Products/DataIn/Data%20Formats/CDF3/Format%20description/Version%2010/CDF3_Release_10_01_00_00_SchemaDocumentation.html%23type_CustomerRefType) </CustomerRef7>
- <TransactionCategory>HT</ TransactionCategory>
- </FinancialTransaction\_5000>
- <CardAcceptor\_5001>
- <FinancialRecordHeader>
- <SequenceNum>00000009</SequenceNum>
- <MaintenanceCode>A</MaintenanceCode>

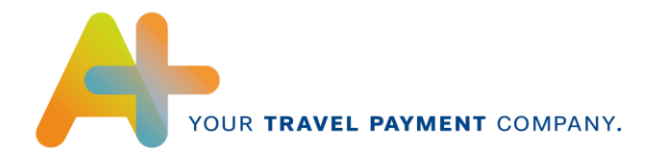

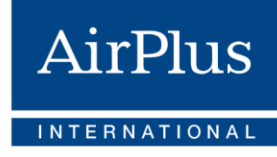

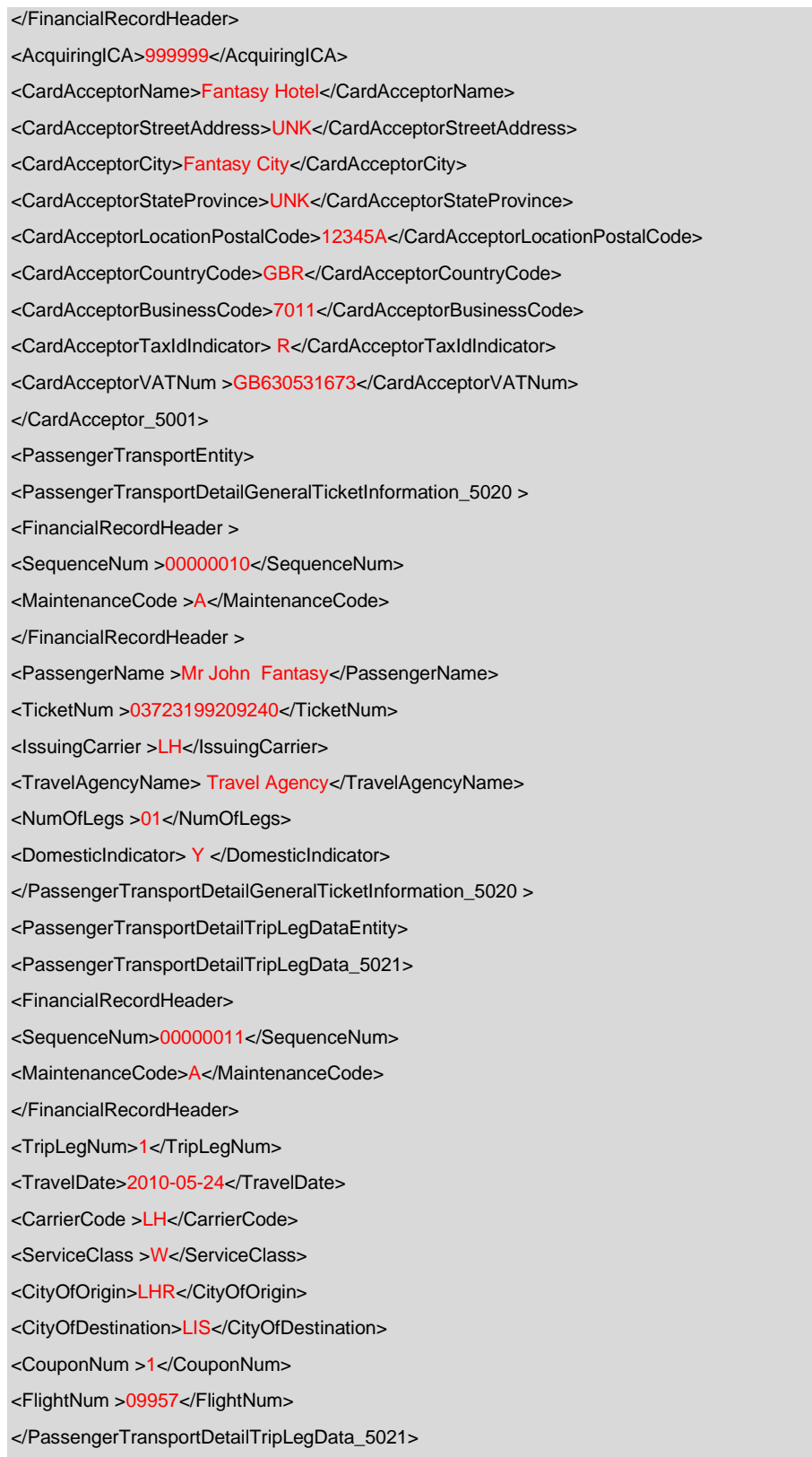

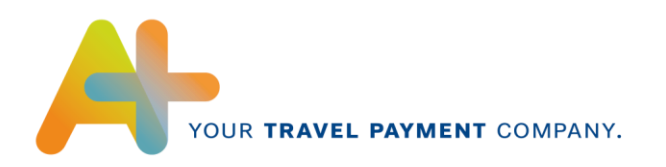

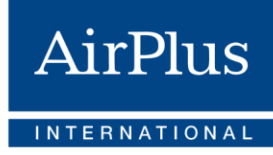

</PassengerTransportEntity>

- </FinancialTransactionEntity>
- </AccountEntity>
- </CorporateEntity>
- </IssuerEntity>
- <TransmissionTrailer\_9999>
- <TransRecordHeader>
- <SequenceNum>00000015</SequenceNum>
- </TransRecordHeader>
- <RecordCount>00000015</RecordCount>
- </TransmissionTrailer\_9999>
- </CDFTransmissionFile>